# **Central University of Gujarat Gandhinagar**

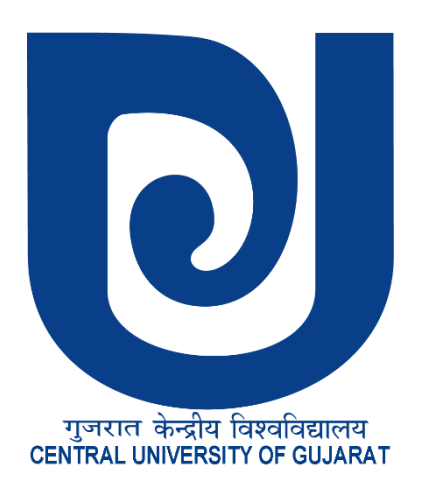

**Notice inviting "Expression of Interest for Web based ERP/University Integrated Management System (UIMS)" at Central University of Gujarat**

 **Tender No. CUG/02/EOI/2021-22 Dated: 22/06/2021**

Page **1** of **34 The Registrar Central University of Gujarat, Near Jalaram Temple, Sector- 29, Gandhinagar, Gujarat- 382030 Tel: 079-23977407/ 409, Email: registrar@cug.ac.in**

# **Expression of Interest (EOI)**

## **Index for Tender Form**

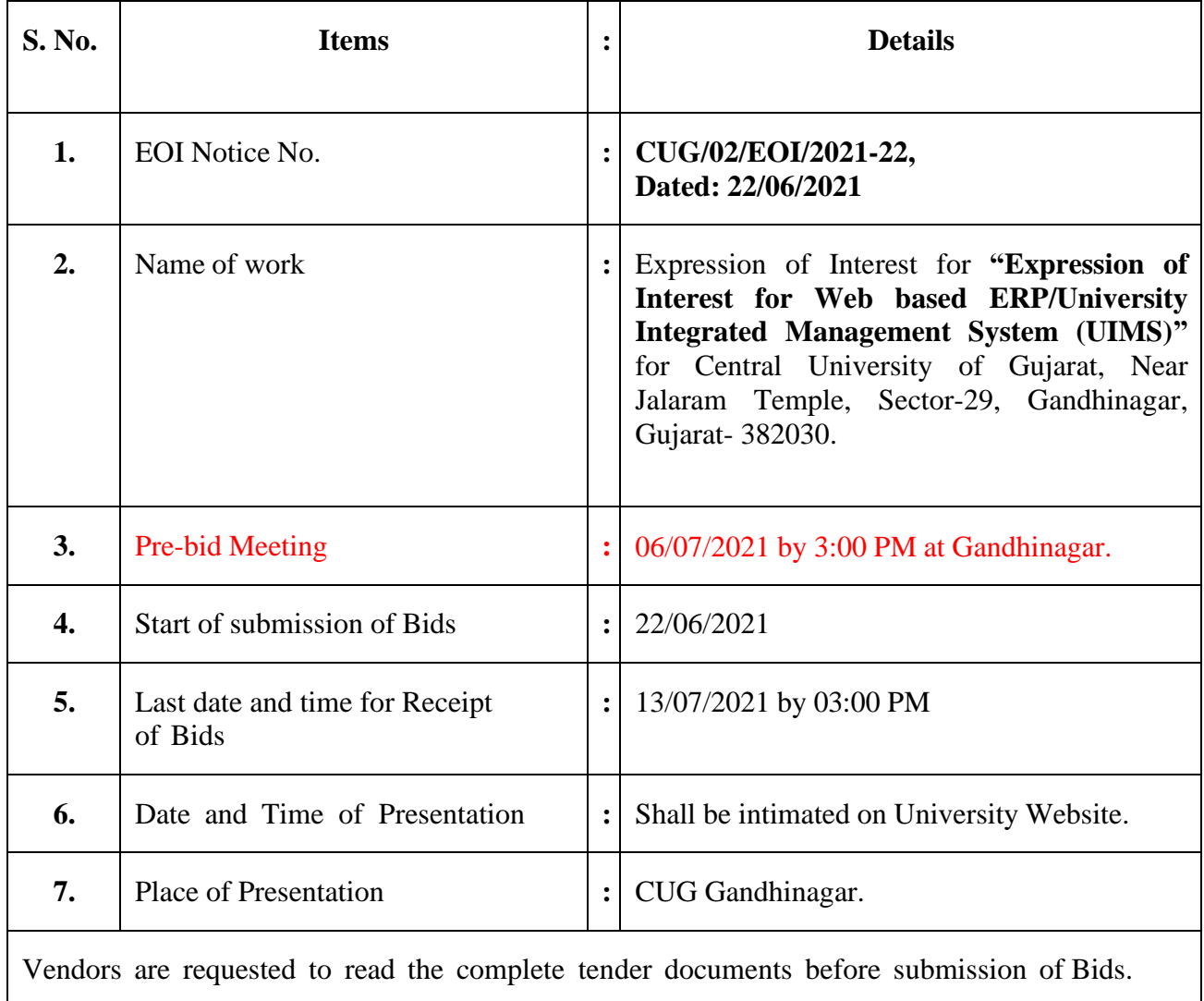

Near Jalaram Temple, Sector-29, Gandhinagar, Gujarat- 382030

**Name of the work:** Expression of Interest for **"Expression of Interest for Web based ERP/University Integrated Management System (UIMS)"** at Central University of Gujarat,Gandhinagar (Gujarat).

<u> 1980 - Johann Stoff, deutscher Stoffen und der Stoffen und der Stoffen und der Stoffen und der Stoffen und der</u>

Sold to Sri/Smt./M/s.

**Registrar**

I undertake to abide by the terms and conditions as stipulated in the detail tendercall notice and conditions of contract.

#### **Signature of the contractor**

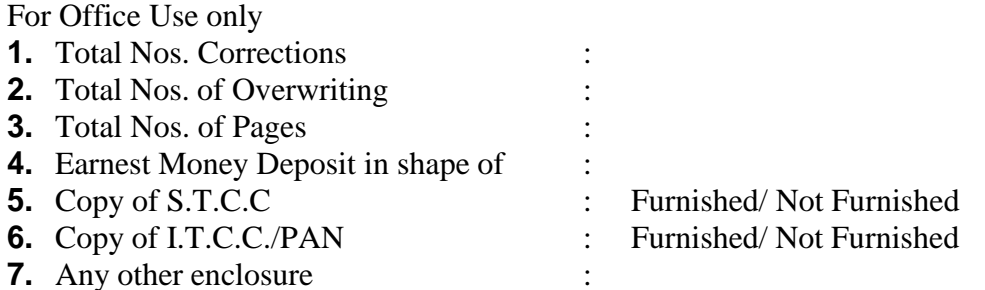

**Registrar Central University of Gujarat**

Near Jalaram Temple, Sector-29, Gandhinagar, Gujarat- 382030

#### **Expression of Interest**

Central University of Gujarat (CUG) is one among the sixteen newlyestablished Central Universities by the Government of India under the Central Universities Act, 2009 (Section 25 of 2009).

Central University of Gujarat invites Expression of Interest (EoI) for **"Expression of Interest for procurement of "Expression of Interest for Web based ERP/University Integrated Management System (UIMS)"** from leading, reputed, professionally & financially sound and duly registered companies /agencies / organizations (preferably Government/ State Organization or Central/ State PSU's or Reputed IT Companies ) which have required experience in relevant and similar execution for Development, Supply, Implementation, and Maintenance of completeUniversity Management solutions in the University.

Procedure for submission of EoI: Vendors proposing to submit EoI, kindly visit University website and www.cug.ac.in for downloading full document of EoI including details of Scope of Work and the desired prerequisites. Any amendment/ updates to the EoI or its Terms & Conditions will be uploaded on official website of the University. The EoI be submitted in the prescribed format along with all supporting documents incompliance with the requirements of EoI. The companies/ firms/ organizations will be short listed after detailed presentations by them before the designated Committee. The date for presentation shall be intimated on University website.

Request for Proposal (RFP) including Technical & Financial Bid shall only be issued to those firms who shall be declared qualified and shortlisted only after evaluation of their EoI and subsequent presentation before the designated committee.

EoI may be sent in triplicate in a sealed envelope duly super scribed. **"Expression of Interest for "Development, Supply, Implementation and Maintenance of University Integrated Management Software System"** in Central University of Gujarat either by registered post or speed post addressed to the **Registrar, Central University of Gujarat,** Near Jalaram Temple, Sector-29, Gandhinagar, Gujarat- 382030**.** The University reserves the right to accept or reject any or all the EoIs at any stage of the process or any of the terms without assigning any reason. No correspondence in this regard shall be entertained.

**Registrar**

Near Jalaram Temple, Sector-29, Gandhinagar, Gujarat- 382030

## **Chapters**

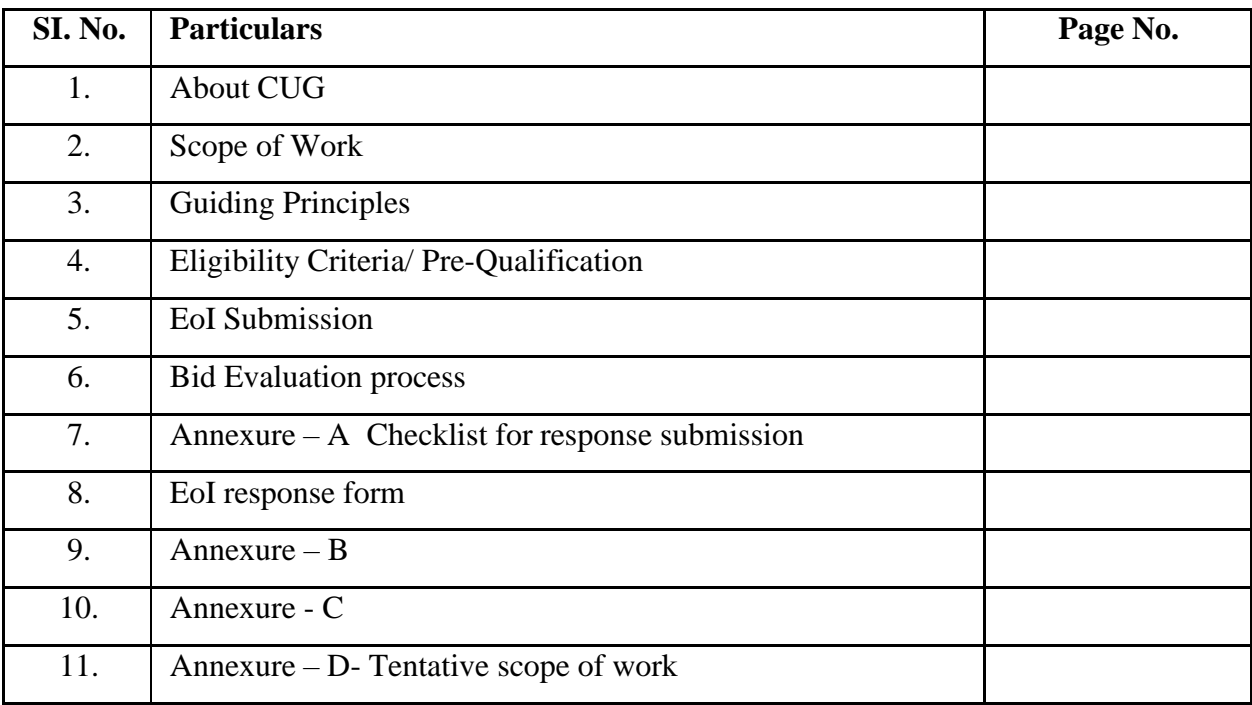

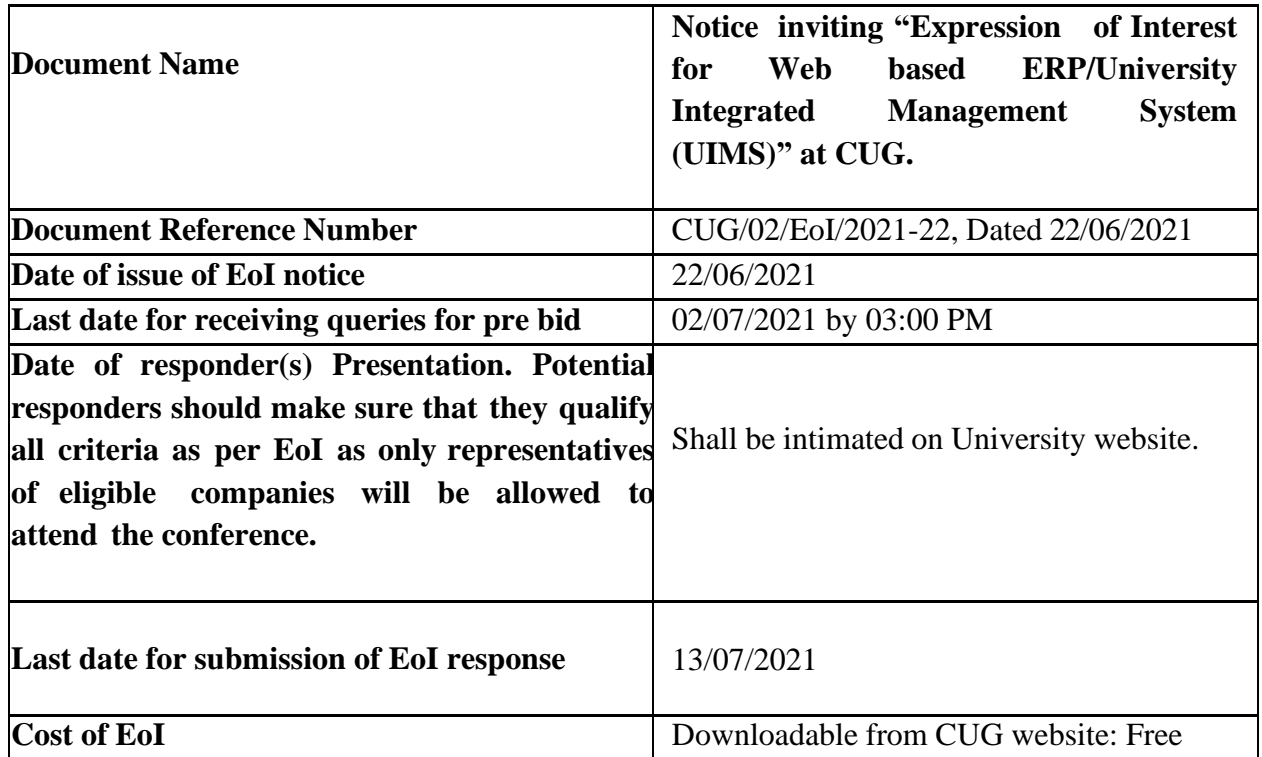

Note: The parties must submit the response both in hard copy and two soft copies on CD /Pendrive in sealed envelope through registered post or speed post addressed to **The Registrar, Central University of Gujarat, Near Jalaram Temple, Sector-29, Gandhinagar, Gujarat-382030.** So, as to reach us on or before the mentioned date and time of submission.

The envelope containing the EoI response should be super scribed with the title **"Expression of Interest for Web based ERP/University Integrated Management System (UIMS)"**.

**Venue for Presentation**

**Central University of Gujarat Near Jalaram Temple, Sector-29, Gandhinagar, Gujarat- 382030**

Near Jalaram Temple, Sector-29, Gandhinagar, Gujarat- 382030

#### **1. ABOUT Central University of Gujarat (CUG):**

Established by Parliament of India through the Central Universities Act (2009), Central University of Gujarat (CUG) considers its main objectives to be dissemination and advancement of knowledge creation and sharing. The University is committed to make special provisions for integrated and interdisciplinary courses, to educate and train human resources for the country's development, to initiate appropriate measures for promoting innovation in teaching and learning and to pay special attention to improve the social and economic conditions and welfare of the people, especially pertaining to their intellectual, academic and cultural development. The University was ranked overall 60th in India and 2nd among all the Universities in Gujarat in NIRF 2016 rankings. According to NIRF 2017, the University ranked among the top 150 Universities in the country.

#### **2. Broad Scope of Work**

- **i.** Vice-Chancellor's Secretariat Mgt. System
- **ii.** Admission Management System (Central University of Gujarat Entrance Test-CUCET)
- **iii.** Examination Management System and its Linking with National Academic Depository
- **iv.** Student Life Cycle Management
- **v.** Choice Based Credit System
- **vi.** Finance, Accounting and Auditing Management System
- **vii.** Budget Management System
- **viii.** Departmental Activities Mgt. System
- **ix.** Off Site Campuses Mgt. System
- **x.** Planning, Development and Project
- **xi.** Purchase and Inventory Management
- **xii.** HR and Establishment
- **xiii.** File Tracking and Document Management
- **xiv.** Legal Cases and RTI Management
- **xv.** Hostel Management System
- **xvi.** Course and Curricula Management
- **xvii.** Research and Scholar Tracking System

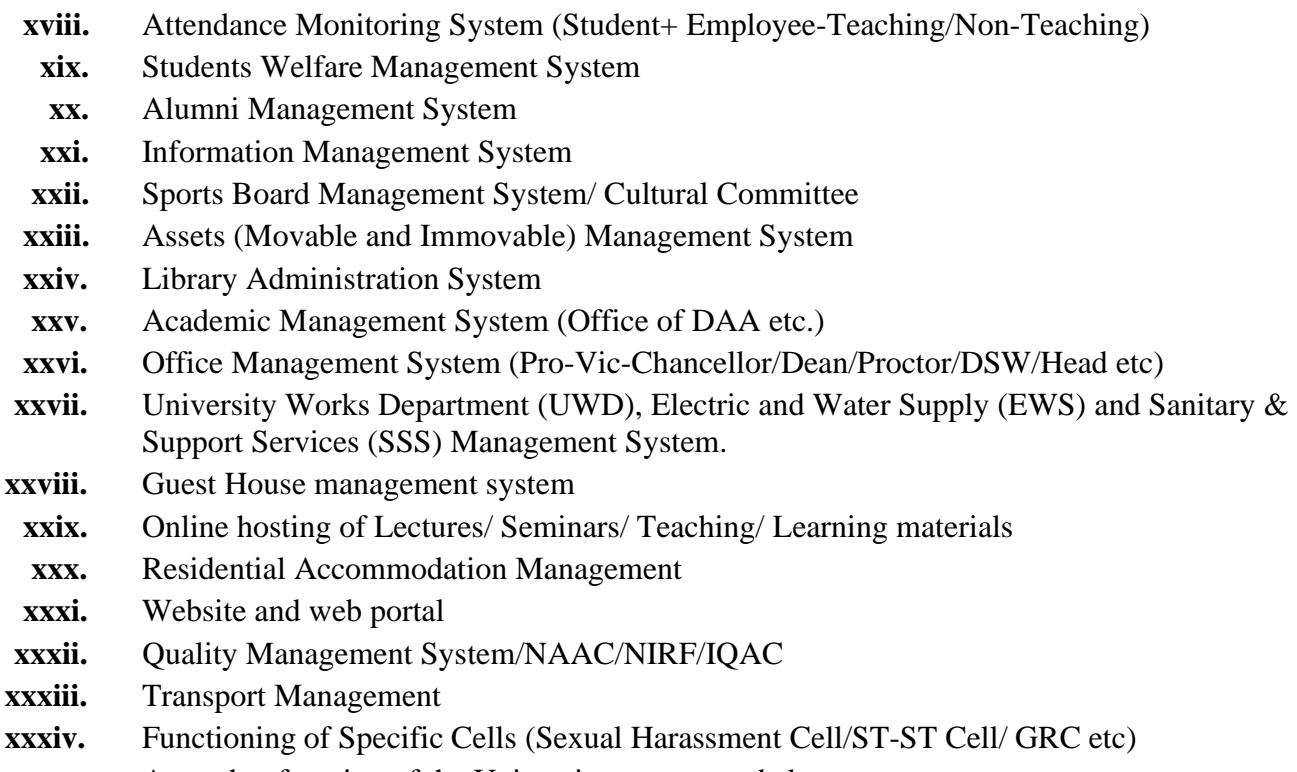

**xxxv.** Any other function of the University not covered above.

Tentative scope of work is attached at **Annexure-D.**

## **3. Guiding Principles**

CUG being an institution which has created and adopted best practices across its organizational operations, expects all its partners also to follow the same. In view ofthis, CUG has framed the following guiding principles to be adhered to by interested participants. The best practices may be more than what are specified below:

- $\triangleright$  The proposed solution must be based on Service Oriented Architecture (SOA) principles and must adhere to a SOA based integration model across various applications of the IT portfolio.
- ➢ The proposed solution should be an Integrated, Scalable, Modular User-friendly, and Highly Available.
- ➢ The proposed solution must implement a multi-level security across various tiers and software layers of the IT platform.
- ➢ Best practices from the industry must be implemented across the tiers and layers of the proposed solution and across various phases of the software development life cycle.

## **3.1 Software Support and Maintenance Practices**

Software support and maintenance for a period of five years post go-live of the software platform is mandatory and part of the scope of work of the proposed program. The selected bidder must ensure that the technology / platform of the proposed software (application and system included) be of the latest version as published by the OEM (where applicable) and made available at no extra cost to the University.

#### **3.2 Software Licensing**

The University would require various software licenses (OEM or otherwise) to be made available for use enterprise wide and not be restricted to the number of users, devices, or membership. The University would prefer a CPU/core-based licensing that it could use to scale further while not being constrained with the number of users or devices.

#### **3.3 Setup and Commissioning**

Installation, Setup and Commissioning of the system to host the software servers along with the portfolio applications will be part of the scope of work. Ensure that all non- functional requirements are catered to and will be part of the design and the proposed solution. The server infrastructure and connectivity requirements along with the data center details will be provided by CUG to the selected bidder for configuration.

#### **3.4 Documentation**

Providing all design, documents, user, and operational manual.

#### **4. Eligibility Criteria/Prequalification**

The bidder must possess the requisite experience, strength, and capabilities for providing the services necessary to meet the requirements, as described in the EoI document. The bidder must also possess the technical know-how and the financial wherewithal that would be required to successfully provide the IT applications, systems and support services sought by CUG. The bids must be complete in all respect and should cover the entire scope of work as stipulated in the EoI document. The invitationto bid is open to all bidders who qualify the eligibility criteria as given below. Eligibility criteria are mandatory and any deviation in the same will attract bid disqualification.

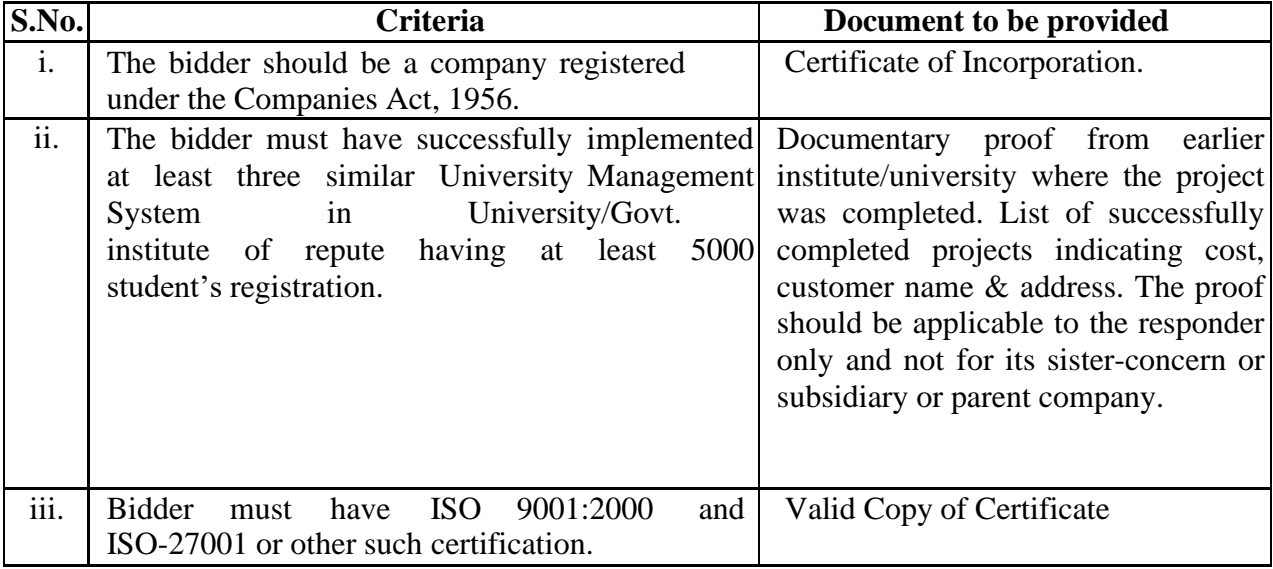

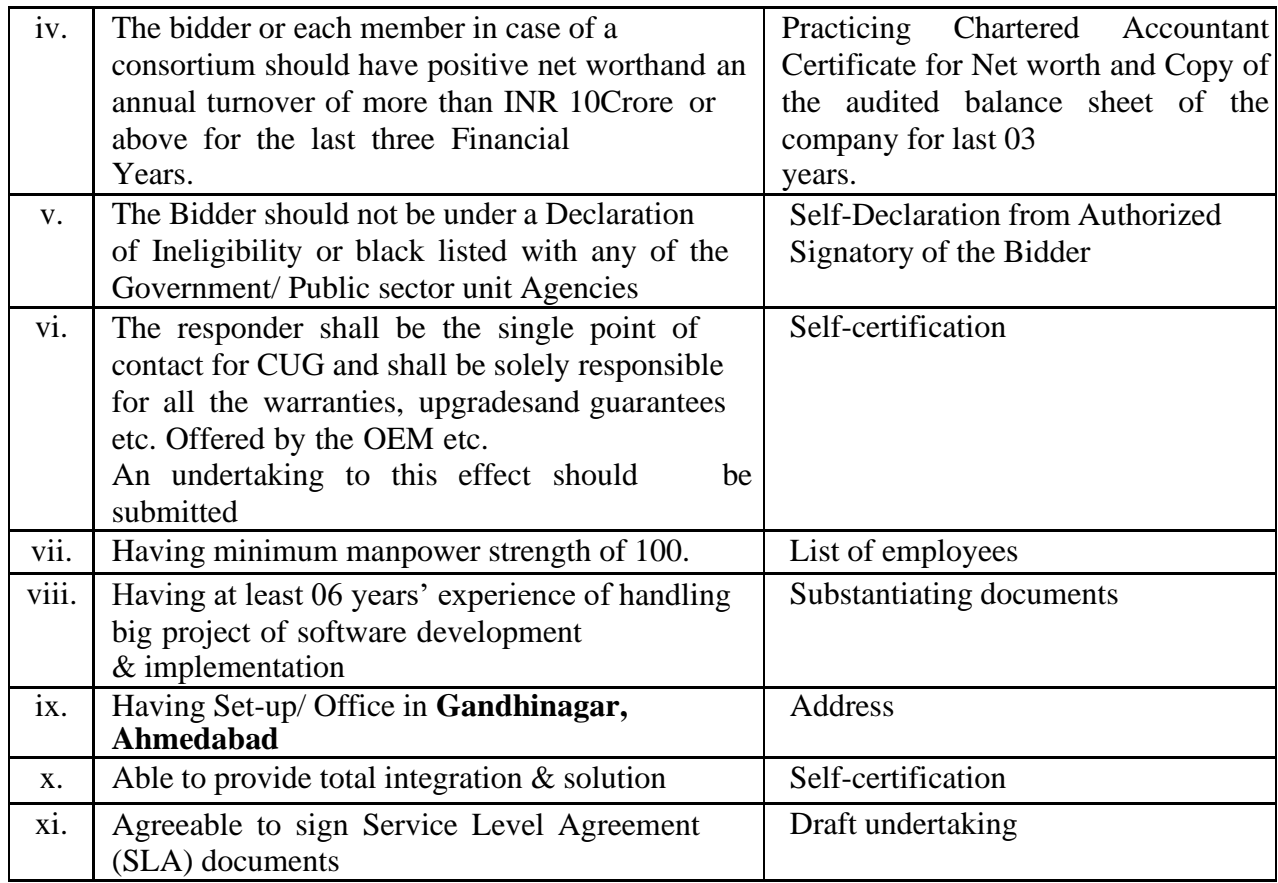

#### **5. Eol Submission**

Bidders may download the EoI documents from the CUG website and must be submitted on or before **13/07/2021 up to 03:00 PM** through registered post or speedpost.

#### **6. Bid Evaluation process**

All responses including the proposed solution(s) received by CUG shall be evaluated by an Evaluation Committee duly constituted by CUG, on the basis of eligibility criteria mentioned in this document**. Only the eligible bidders will be informed of their selection and RFP will be issued to them.**

CUG shall be at liberty to reject any response received from any company or consortium for the Expression of Interest in reply of notice inviting Expression of Interest.

**Registrar**

## **Annexure "A"**

## **7. Annexure**

## **7.1. Annexure A- Checklist for response submission**

The following checklist must be filled in and submitted with the response.

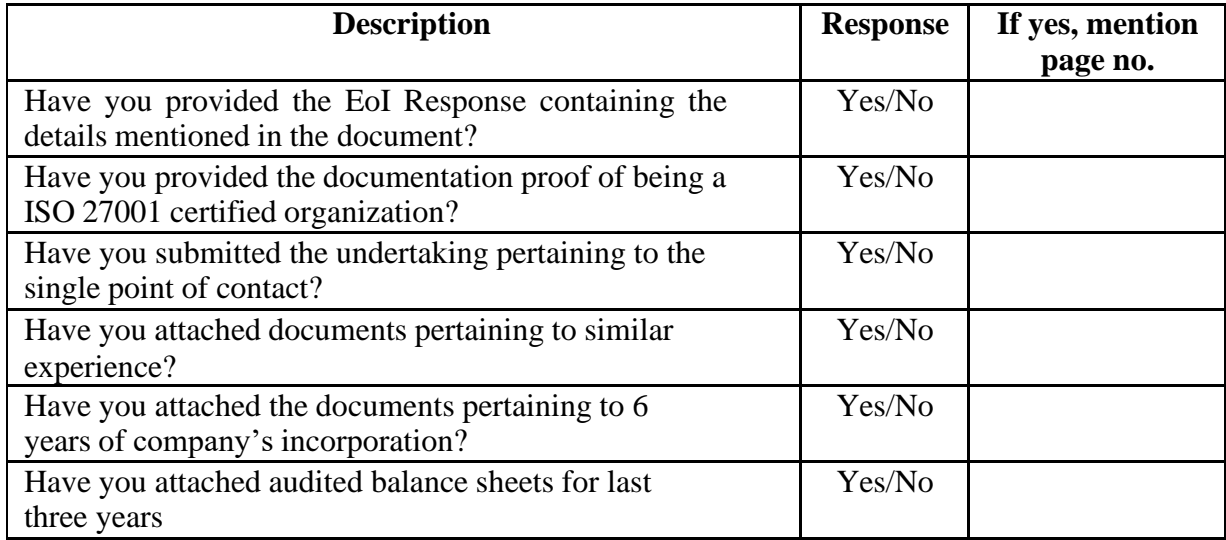

#### **7.2. EoI response form**

(To be submitted with EoI response)

Note: Details filled in this form must be accompanied by sufficient documentaryevidence, in order to verify the authenticity and correctness of the information.

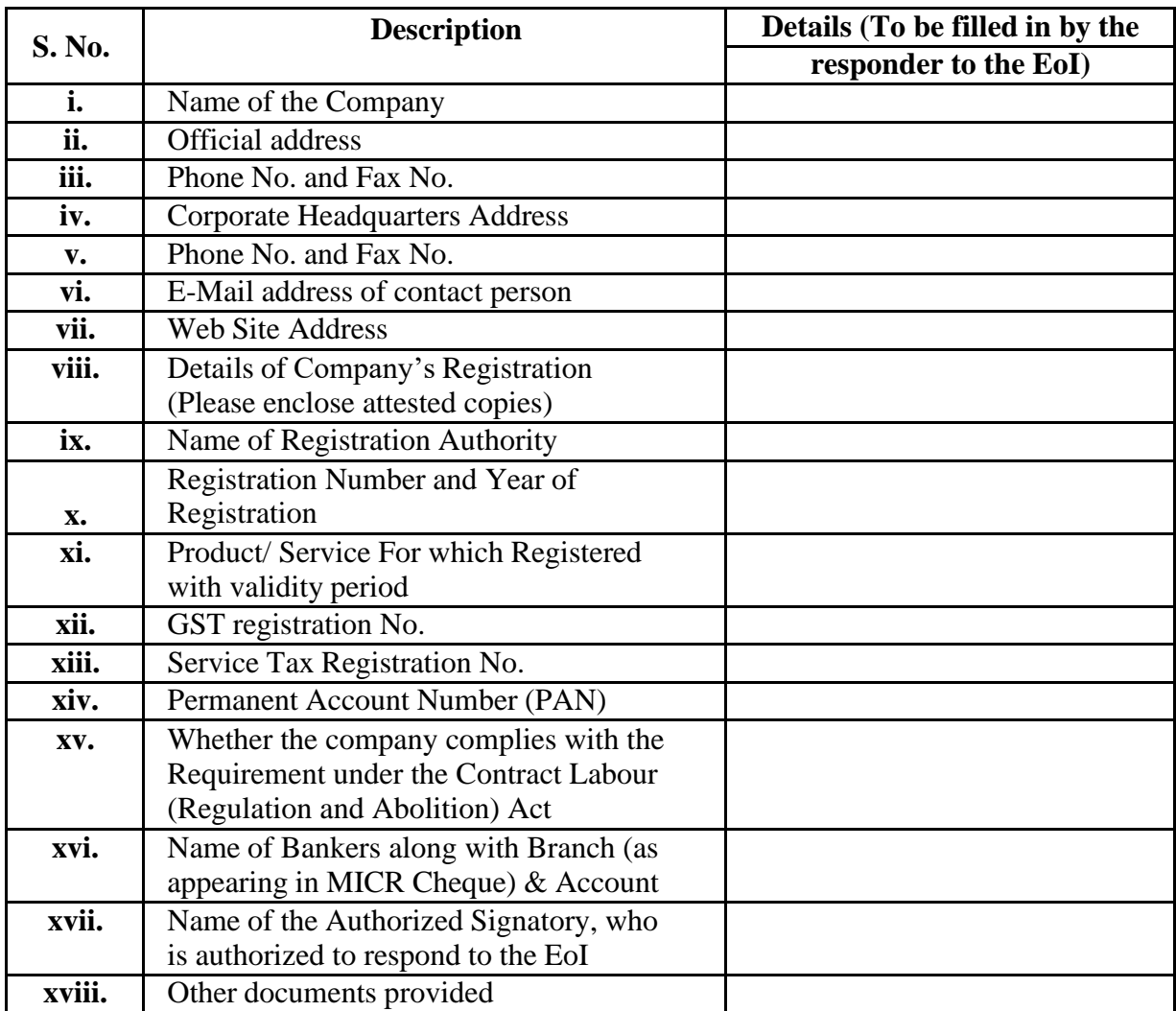

#### **7.3 Annexure "B"**

The following notes offer guidance to proposing responder in the form of a model outline for their response document. All the headings indicated below must be addressed in the sequence shown, providing as much relevant detail as possible. (Conformance to this outline will assist the subsequent evaluation and selection activities, and any variations should be documented).

Additional headings and information may be provided by the proposing responderwhere they are required to include additional details or explanations.

Description of the proposing responder:

- **I.** Specifically include legal status, ownership, and the name of the personwithin the company who is responsible for this project.
- **II.** The proposing responder's general understanding of the project requirementsand the proposed total solution.
- **III.** The main features of the proposed solution and any areas of financial,operational, development risks that are perceived.
- **IV.** Upgrade and technology refresh strategy for the proposed software platform.
- **V.** Describe the strategy suggested for future upgrade of the supplied equipmentand / or products and any impact this strategy may have on operation etc.
- **VI.** Scope of work compliance as per the document

#### **7.4. Annexure "C"**

#### **UNDERTAKING**

#### **(To be submitted by the responder on the responder's letter head)**

I/We hereby undertake that I/We have studied and understood the Expression of Interest document completely.

I/We hereby undertake that I/We understand that the Section Scope of Work and Requirement of this Eol is indicative only and not exhaustive in any manner and that thefinal scope of work and technical specification will be decided by CUG at their discretion.

I/We hereby undertake that I/We understand that the CUG reserves the right to finalizethe scope of work and requirements at its discretion, which may be based on my/or proposed solution and/or any other responder's proposed solution and/or as decided by the CUG. I/We hereby declare that I/We shall not be having any claim and/or right for the said usage. I/We hereby undertake to provide the requisite OEM authorization as and when required and/or asked for by CUG, as per the solution and/or requirements, as decided by CUG at their discretion.

I/We hereby undertake that I/We hereby undertake that I/We understand that the CUG reserves the right to float a separate tender for the scope of work and requirements as mentioned above of this Eol irrespective of the outcome of this Eol. I/We understandthat in such a case I/We shall bid separately for that tender and in no case our responseto this Eol shall be deemed as a bid for the said tender.

I/We hereby undertake that the CUG reserves the right to short list responder(s) for further *tendering of this* Eol and in case of my/our response being rejected I/We shall have no claim of any short in the further tendering process. Further CUG shall be at liberty to allow any company to respond in the tender process at the stage for "Request for Proposal" irrespective of the fact that the company allowed has participated in theEol or not and I/We shall have no claim of any sort on such process.

I/We hereby undertake that we shall comply with the scope of work and requirements and there are no deviations of any manner in this regard from my/our side.

I/We hereby undertake that in case my/our response to this Eol is short listed I/We agree to bid for the further tender as and when asked for by CUG based on the terms and conditions and technical specifications and scope of work as finalized and decided by the CUG at their discretion.

I/We undertake to be the single point of contact for CUG and shall be solely responsible for all warranties, upgrades, and guarantees etc. offered by the OEM, and system integration and facilities management and for the entire scope of work and requirements as per the service levels defined in the subsequent tender document.

I/ We here by affirm that our response is valid for a period of 180 days from the date of Eol submission.

## **Annexure "D"**

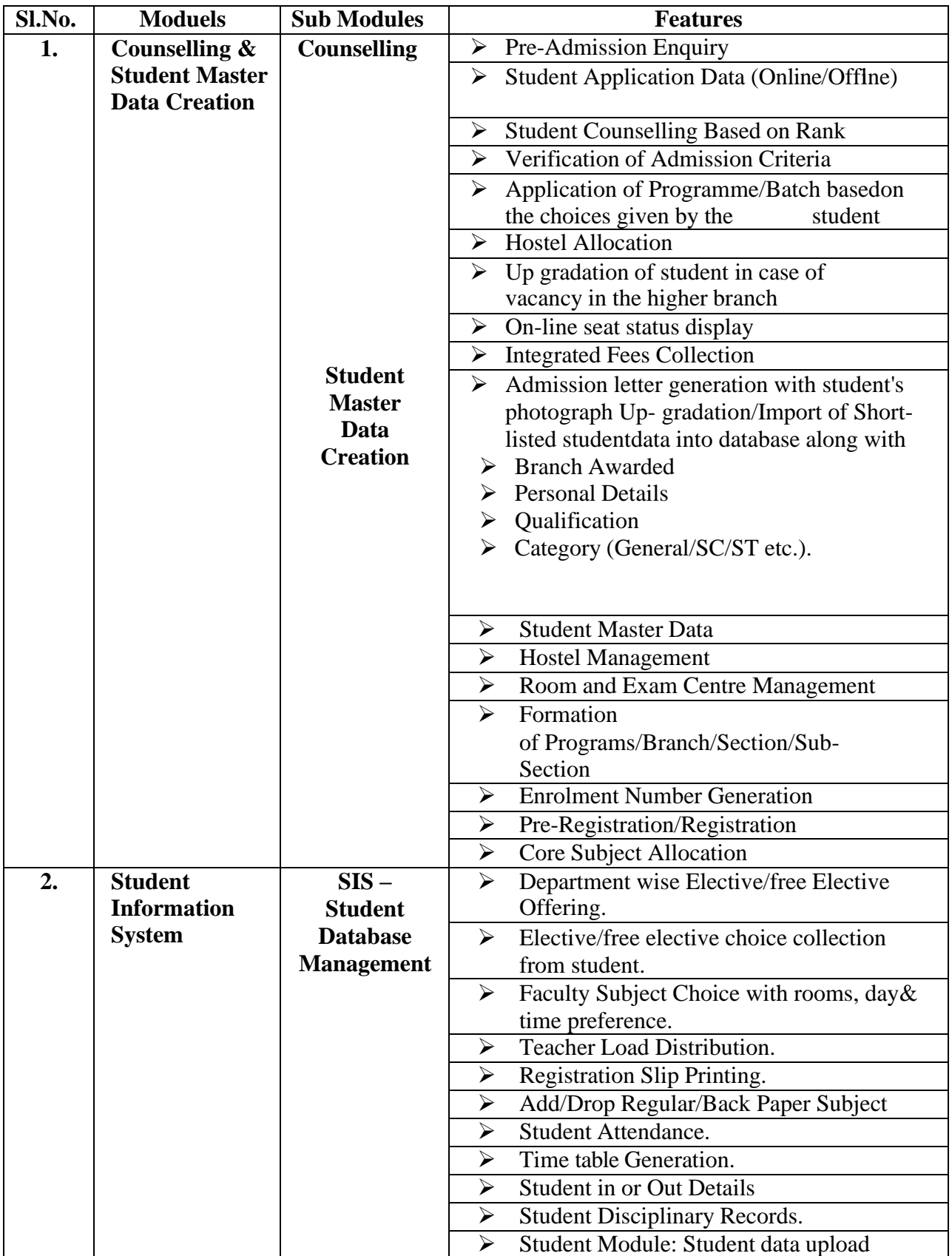

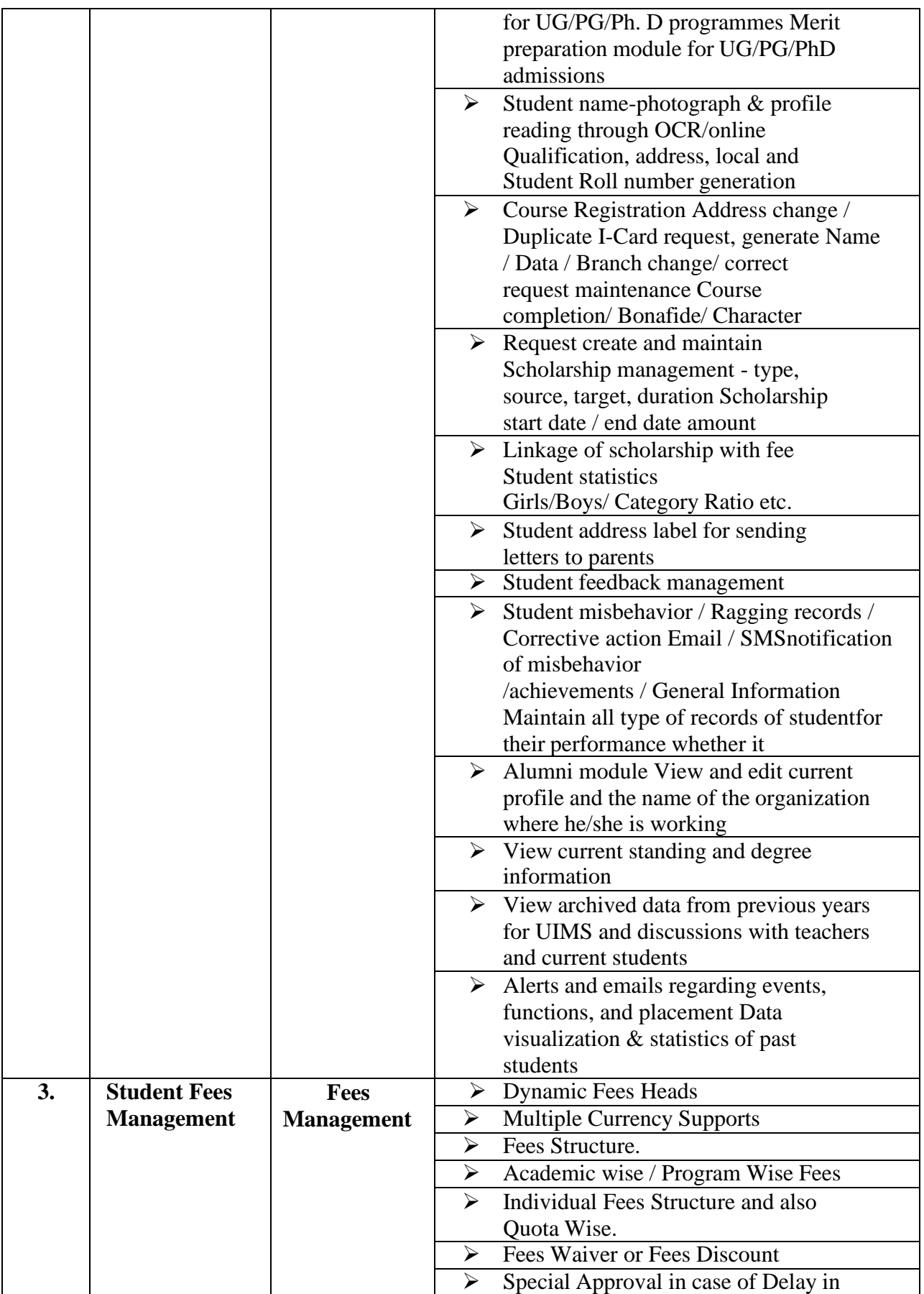

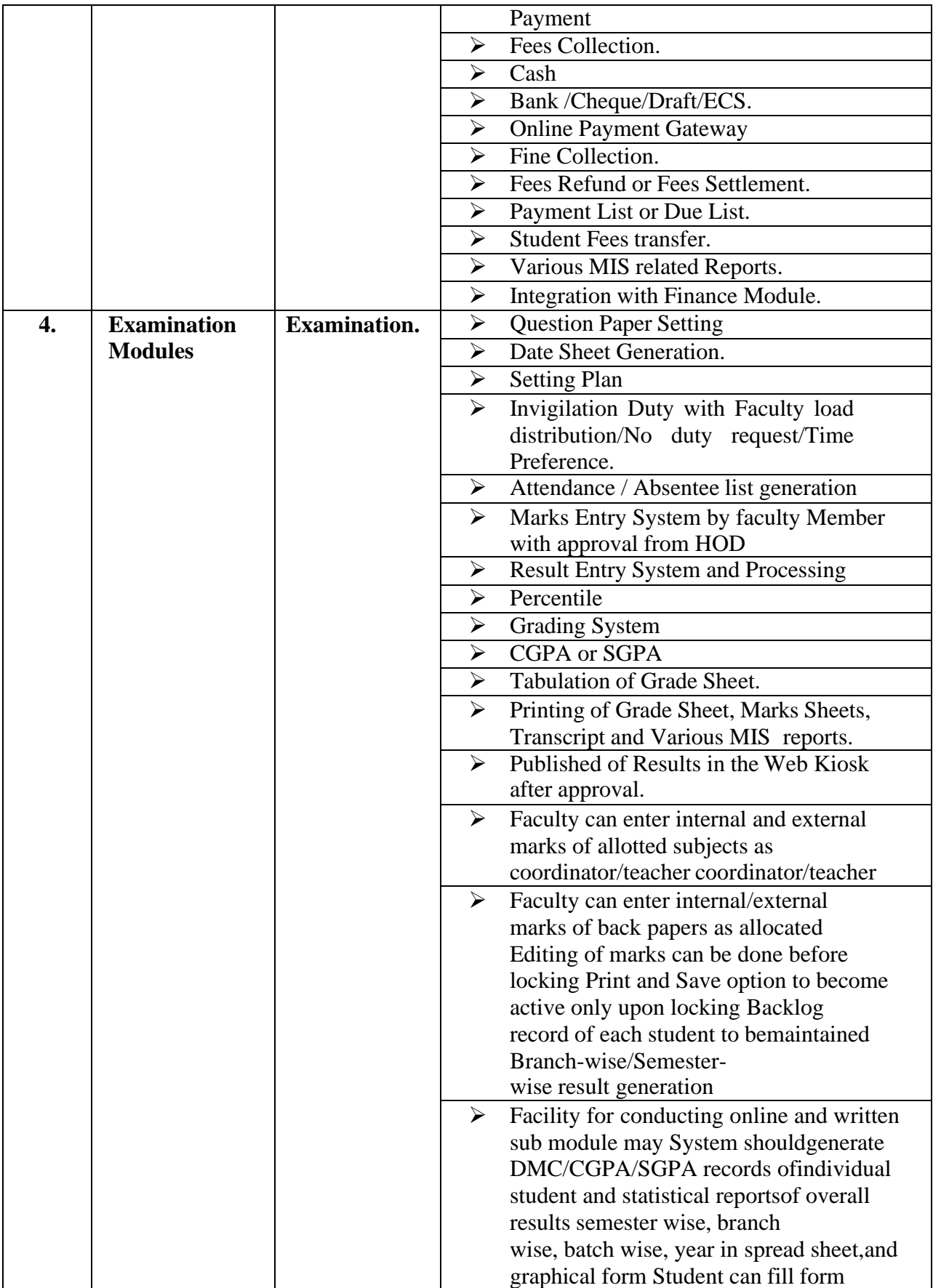

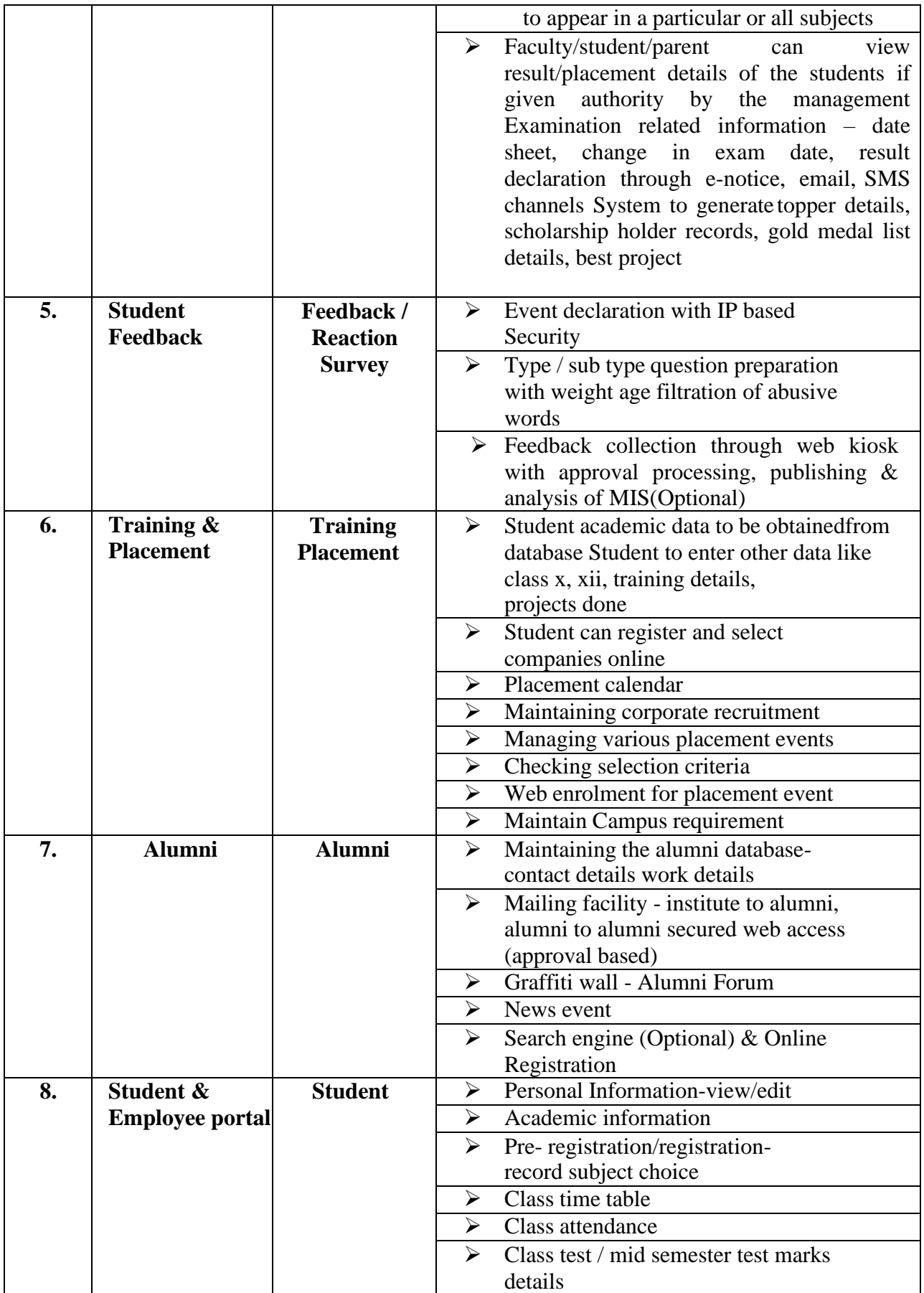

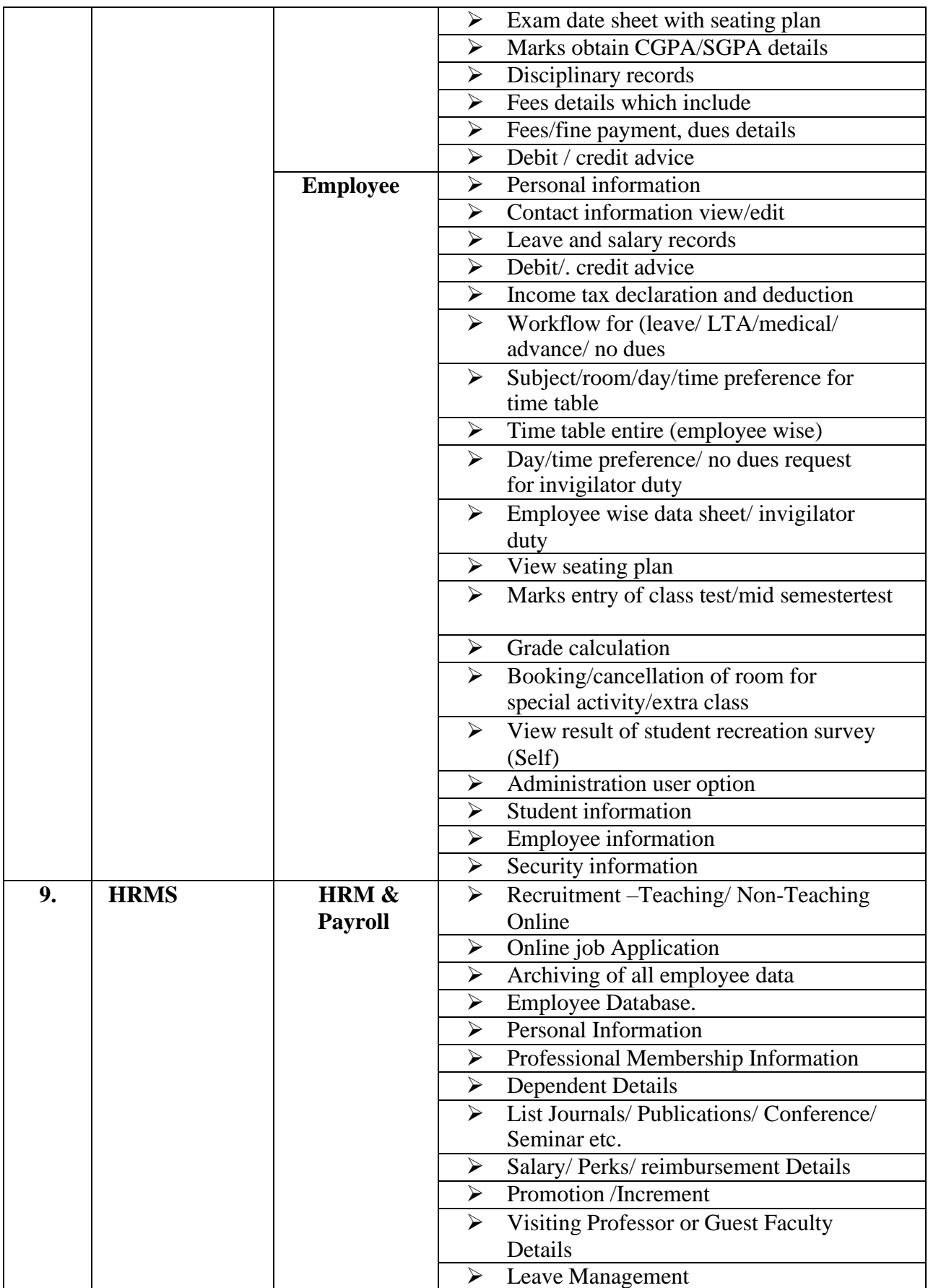

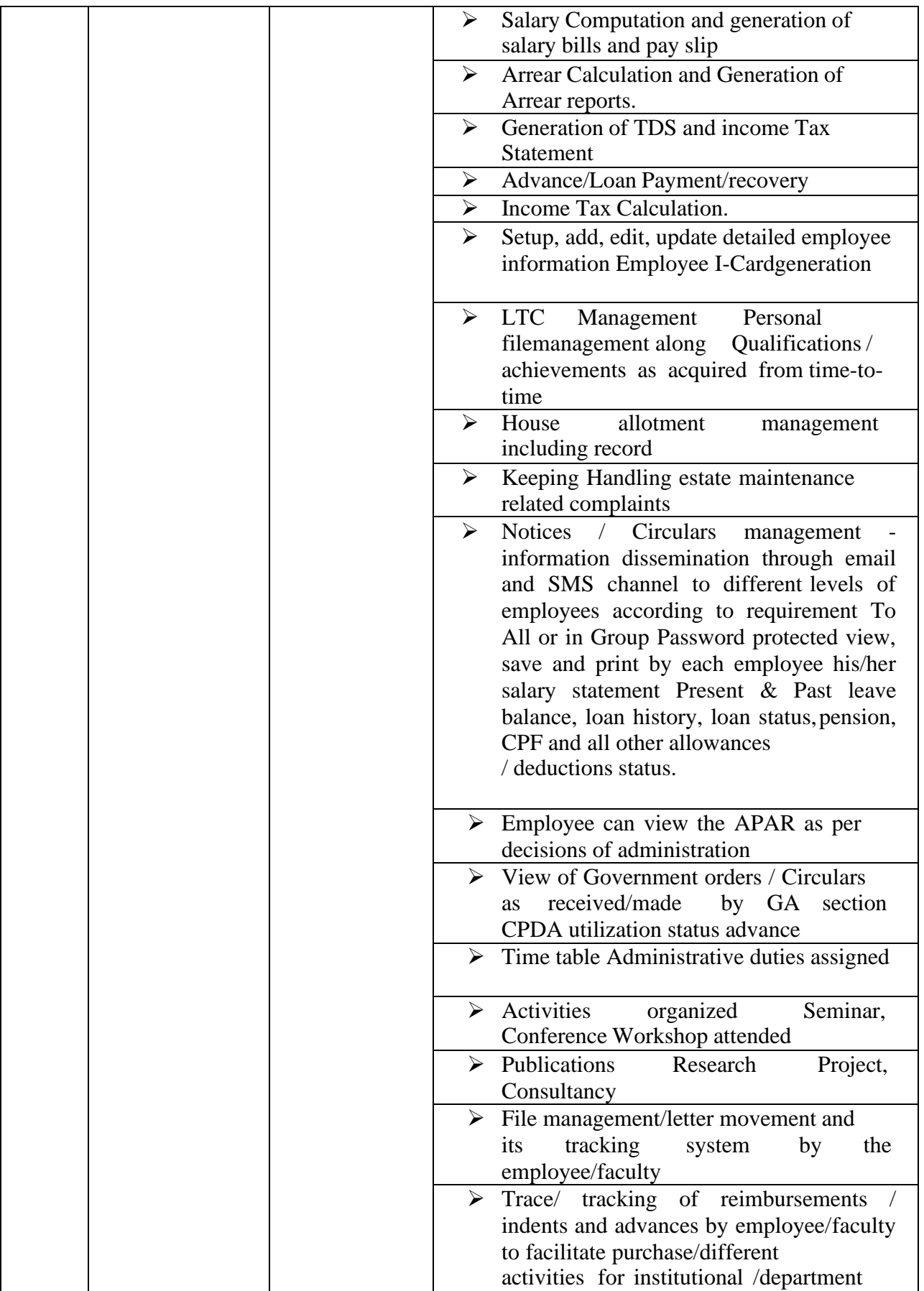

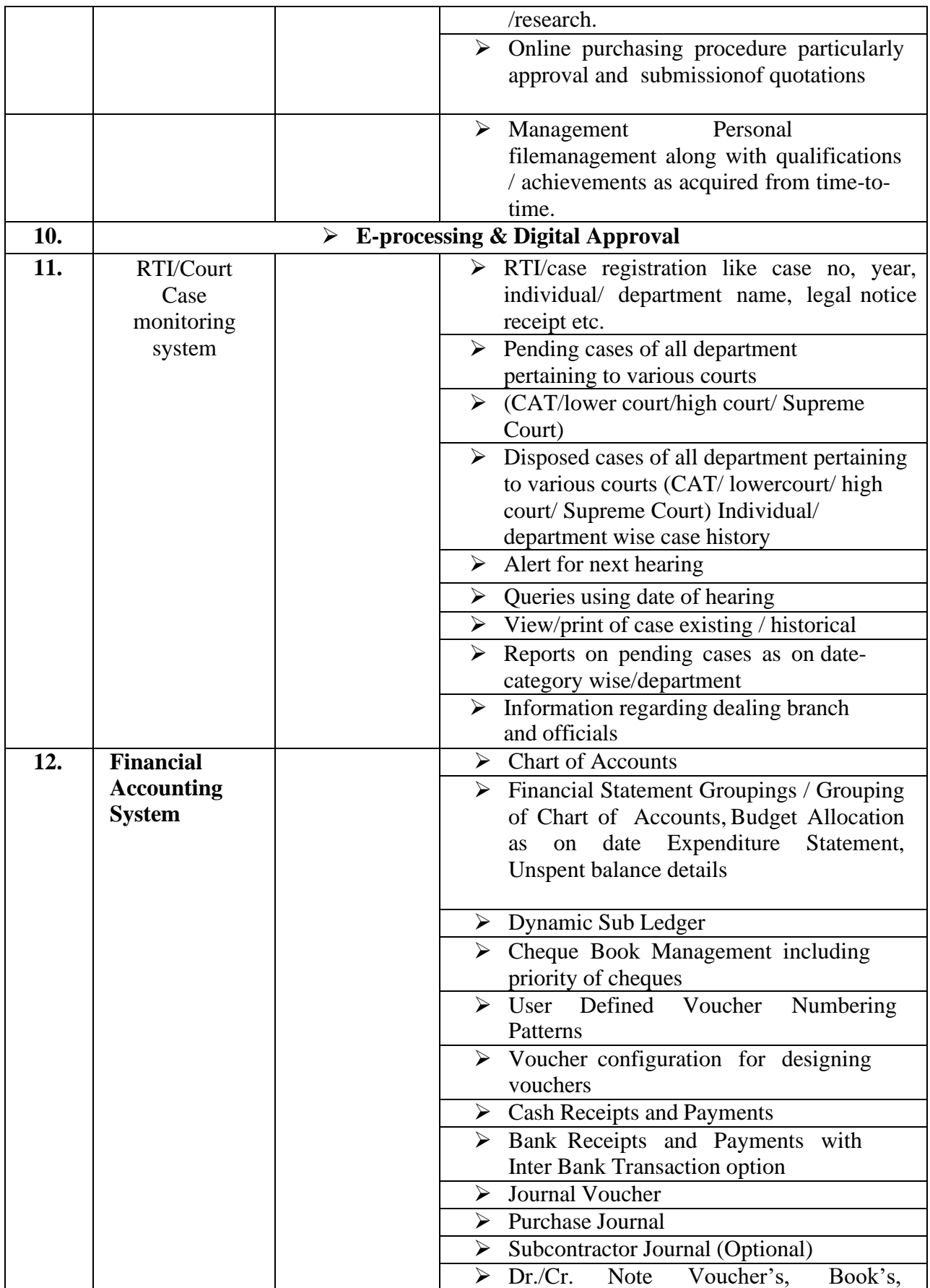

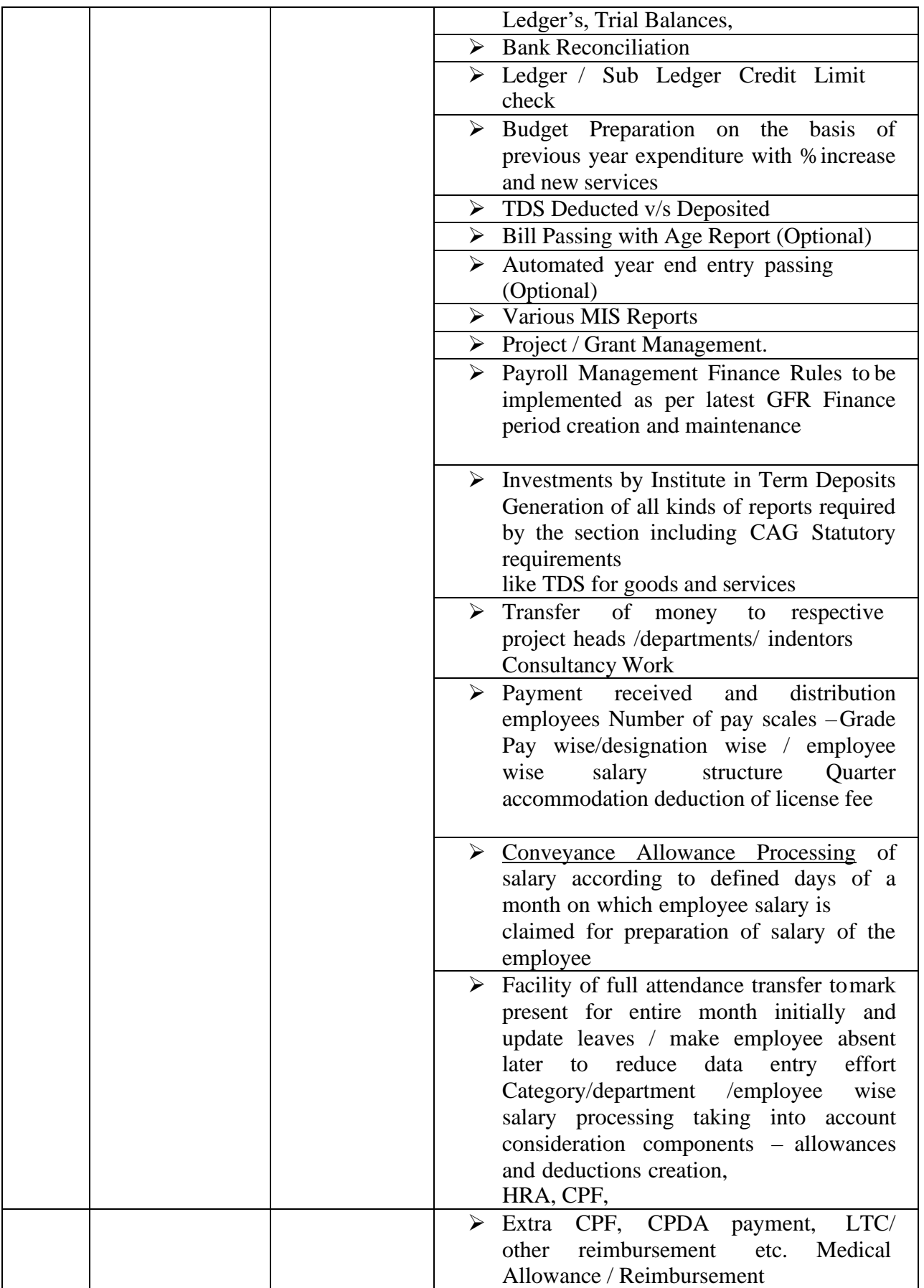

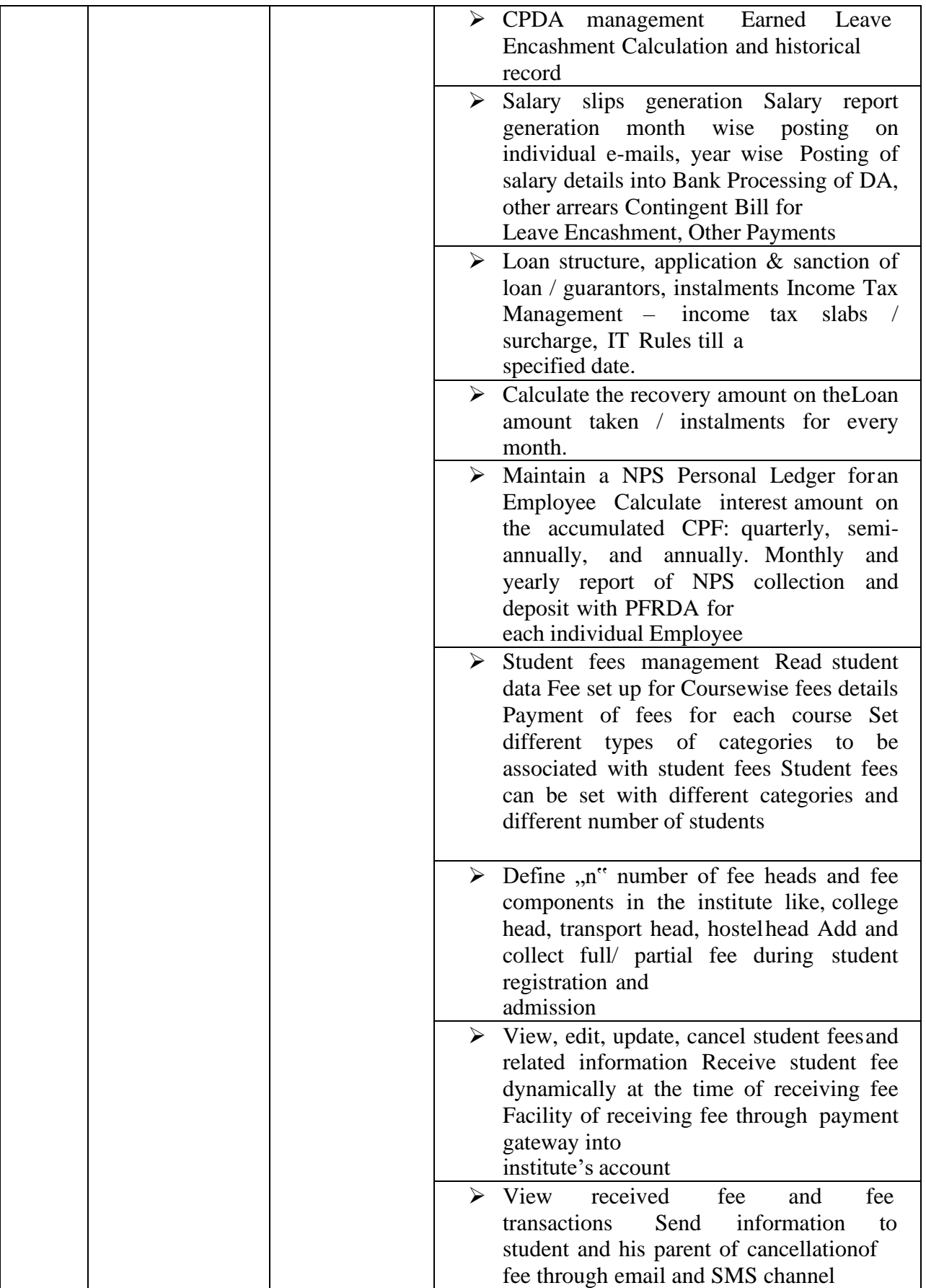

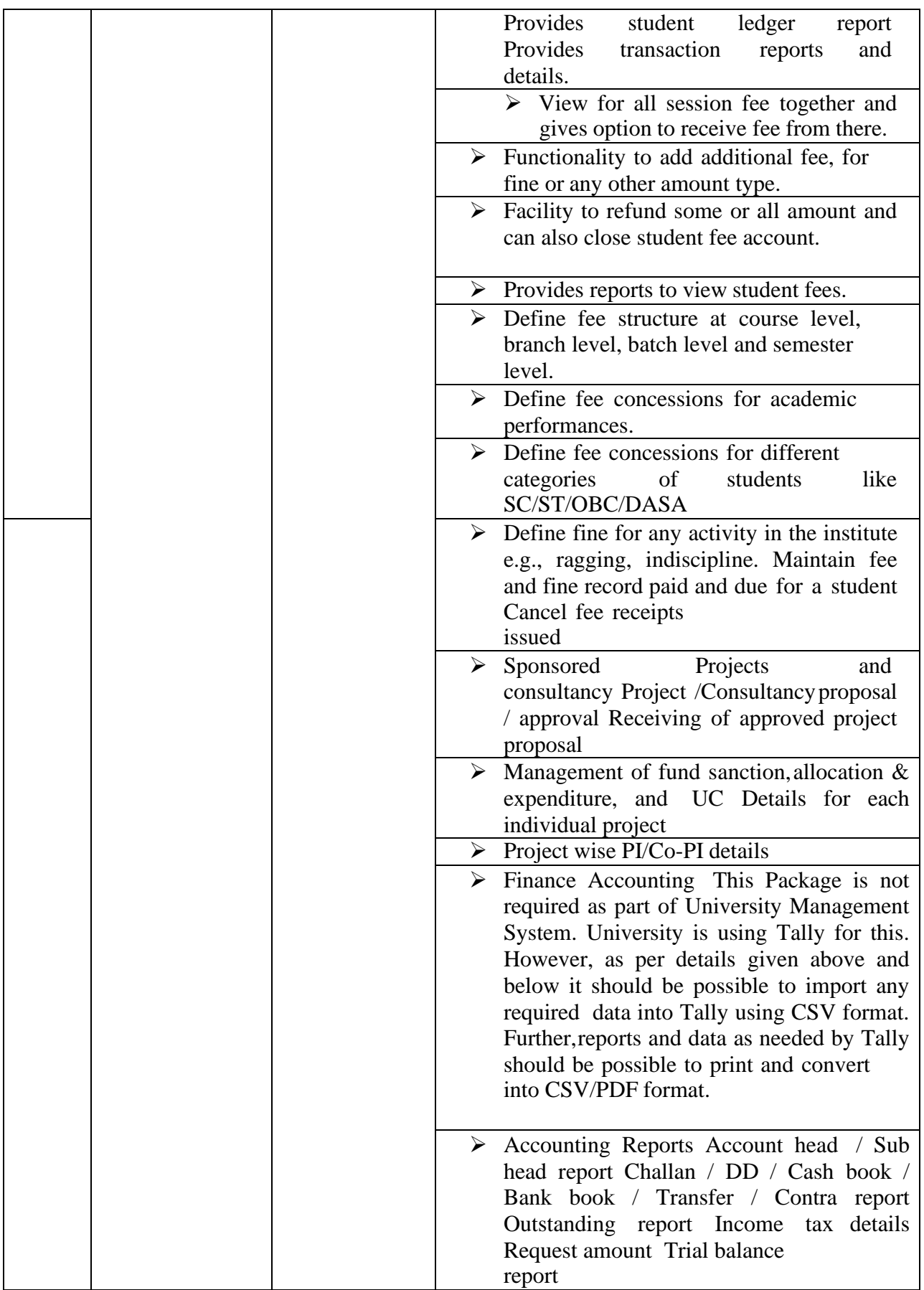

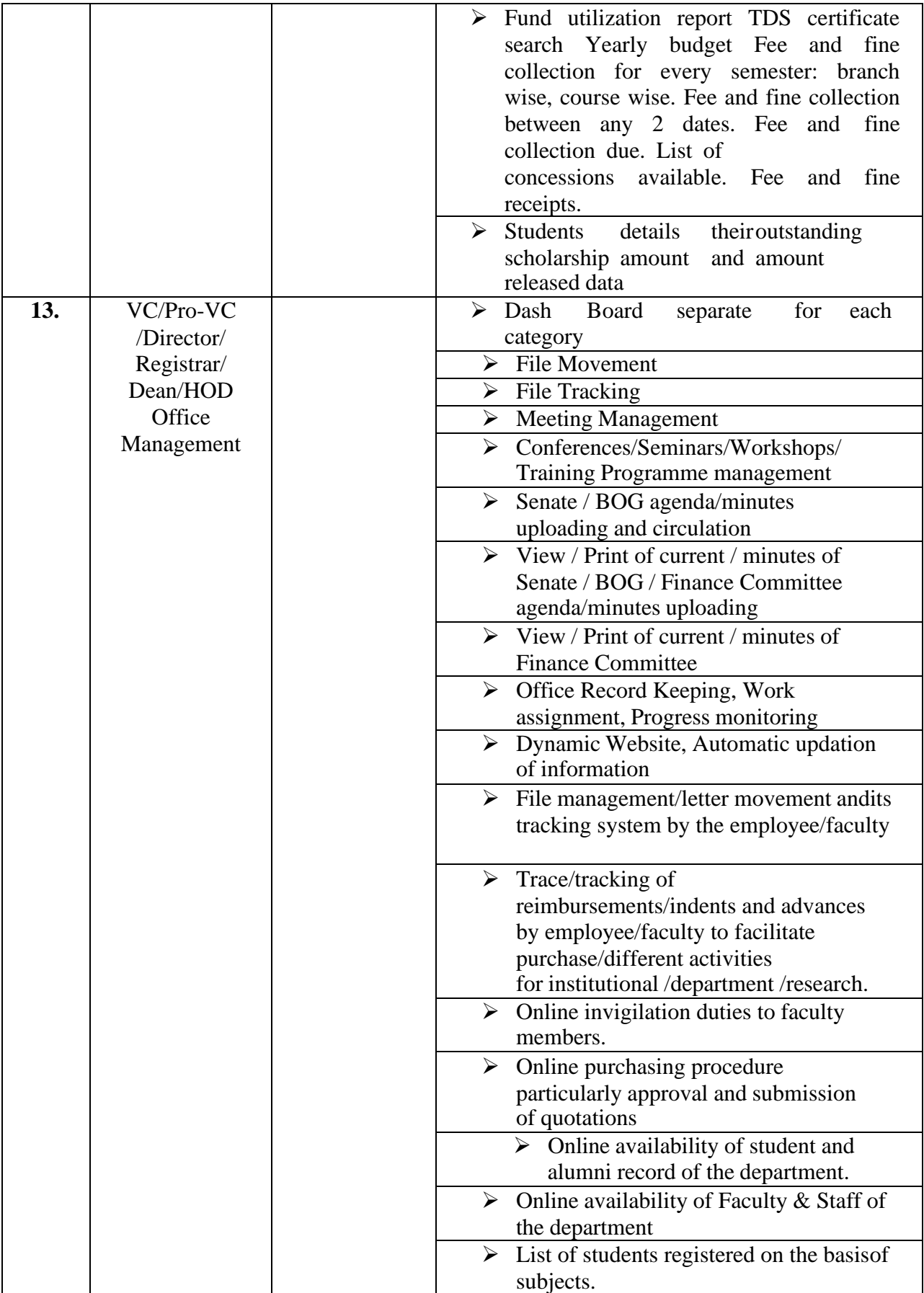

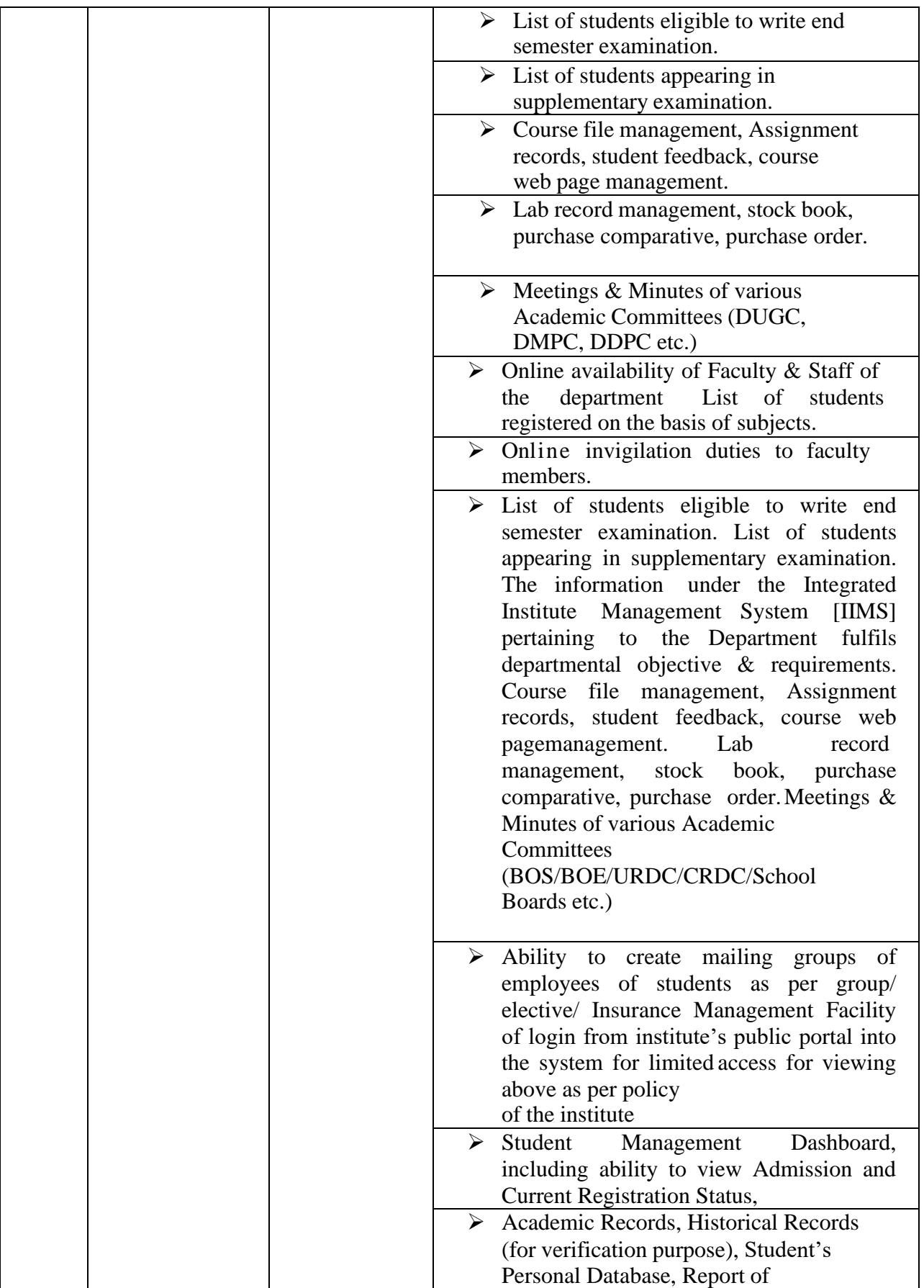

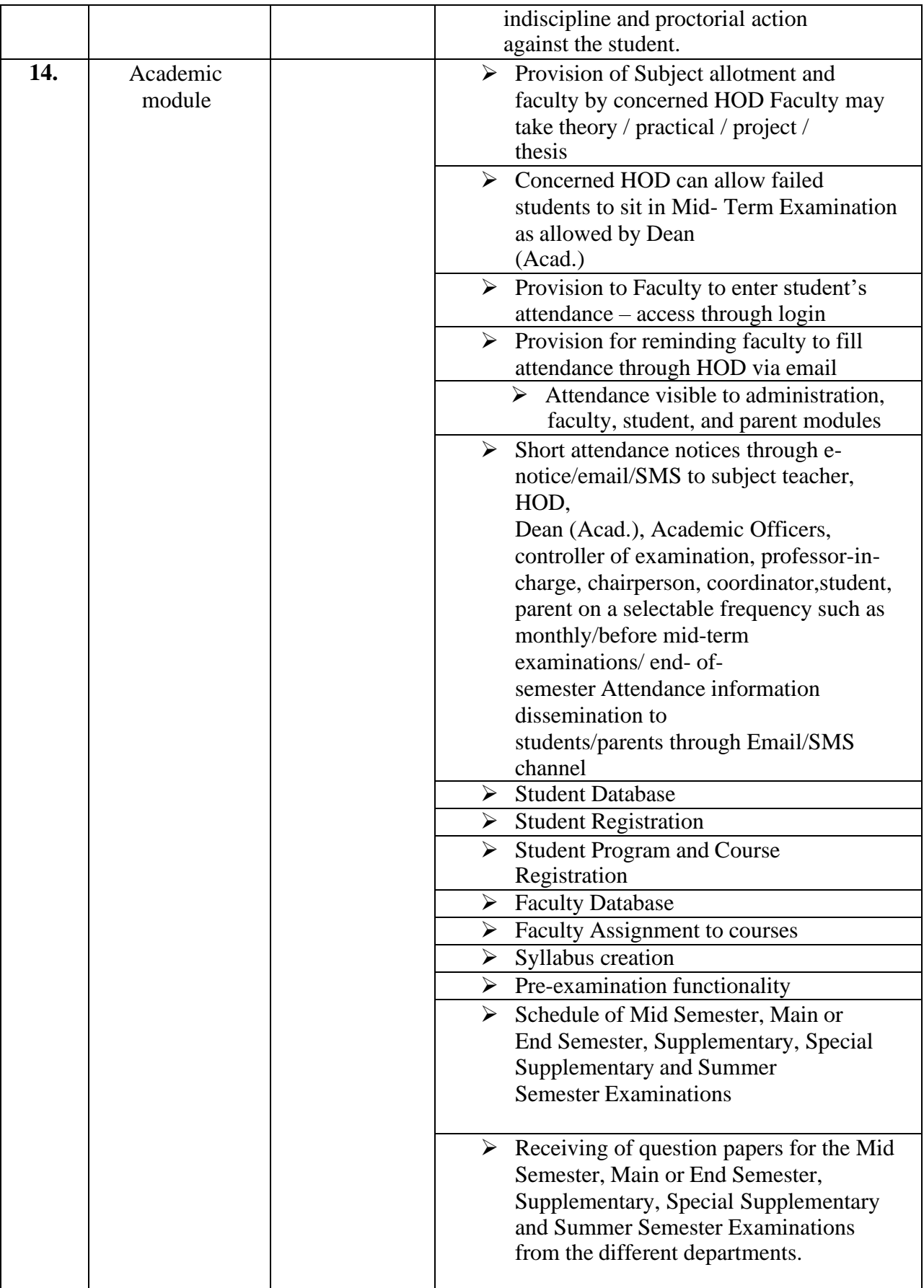

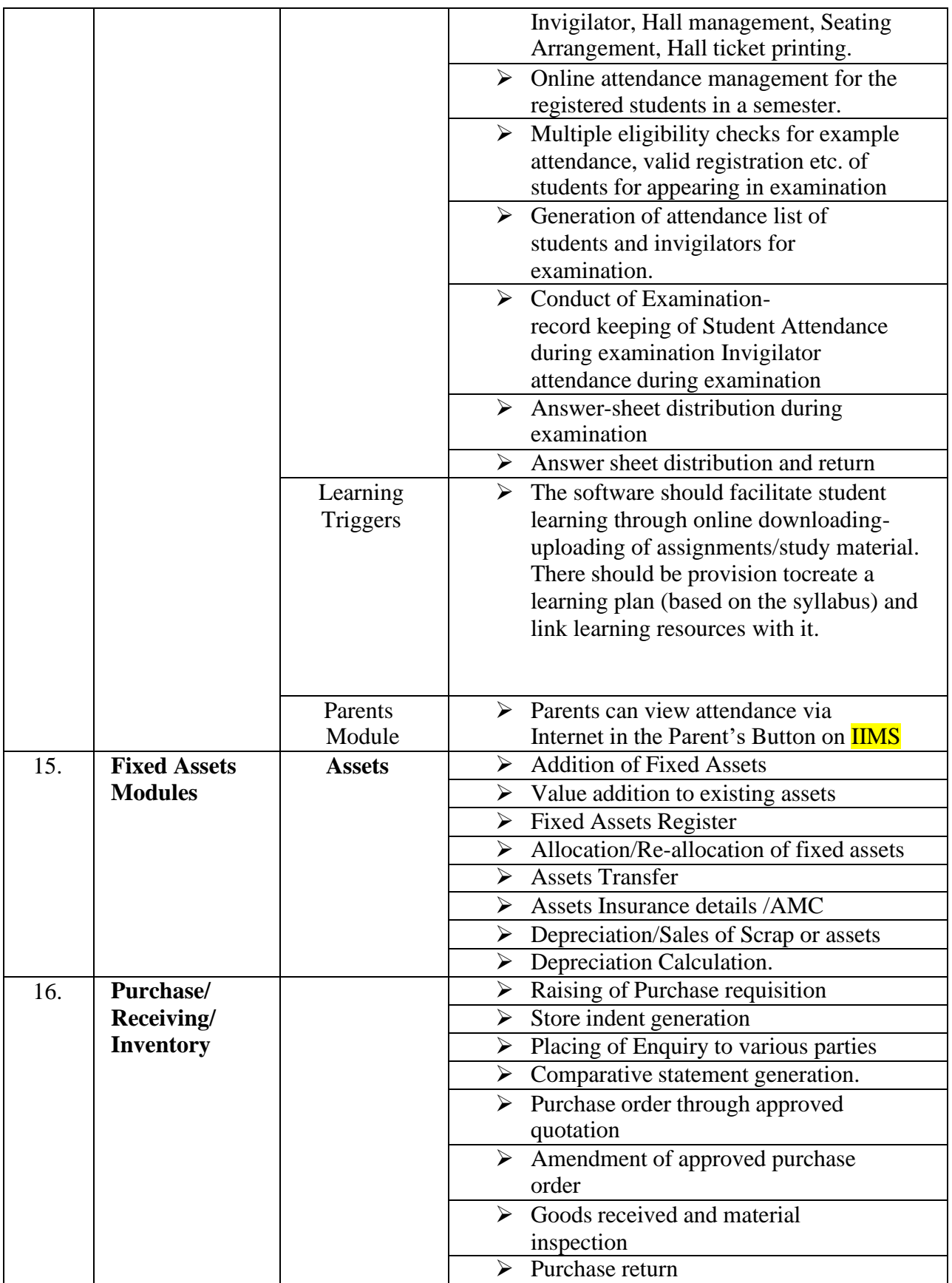

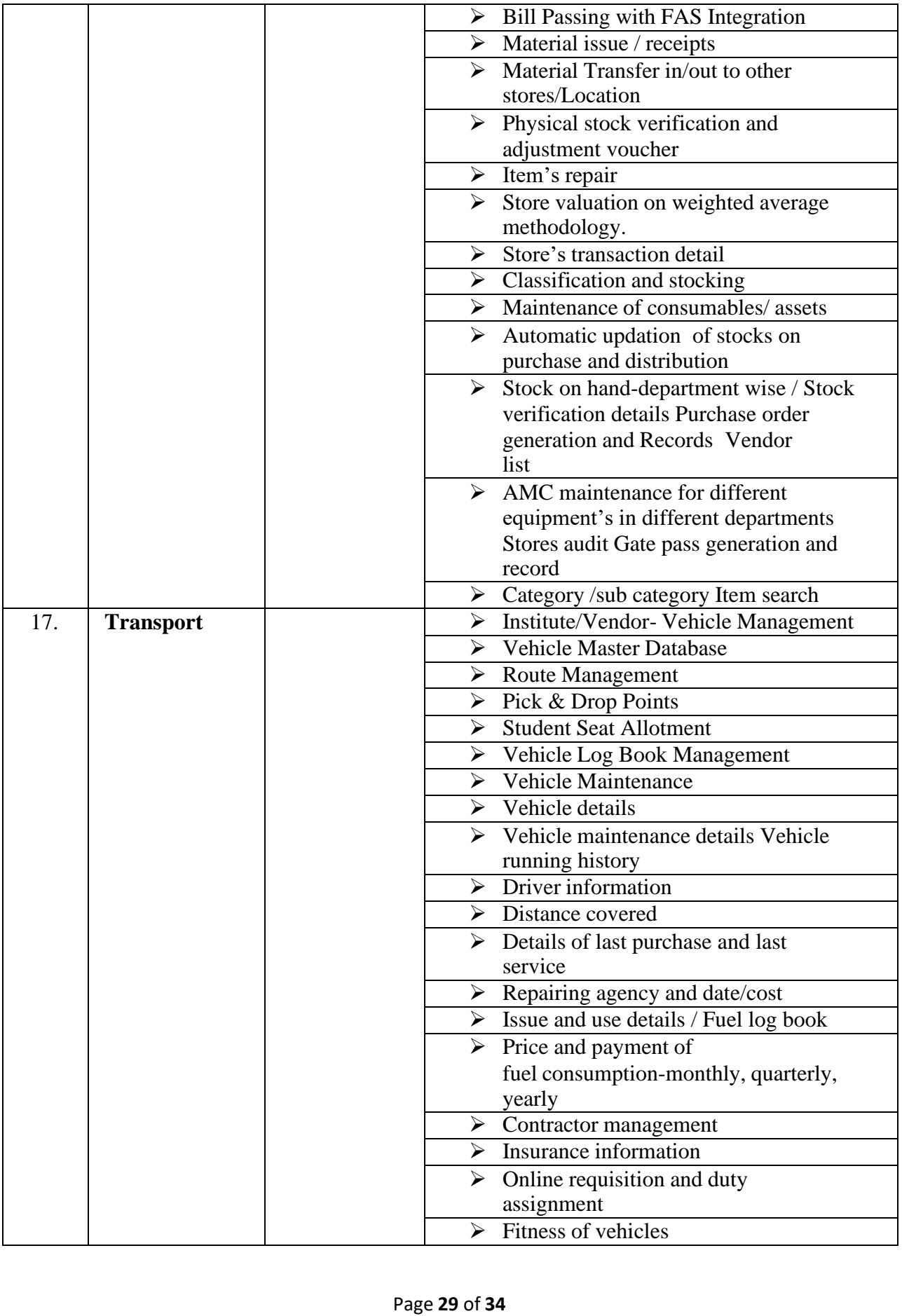

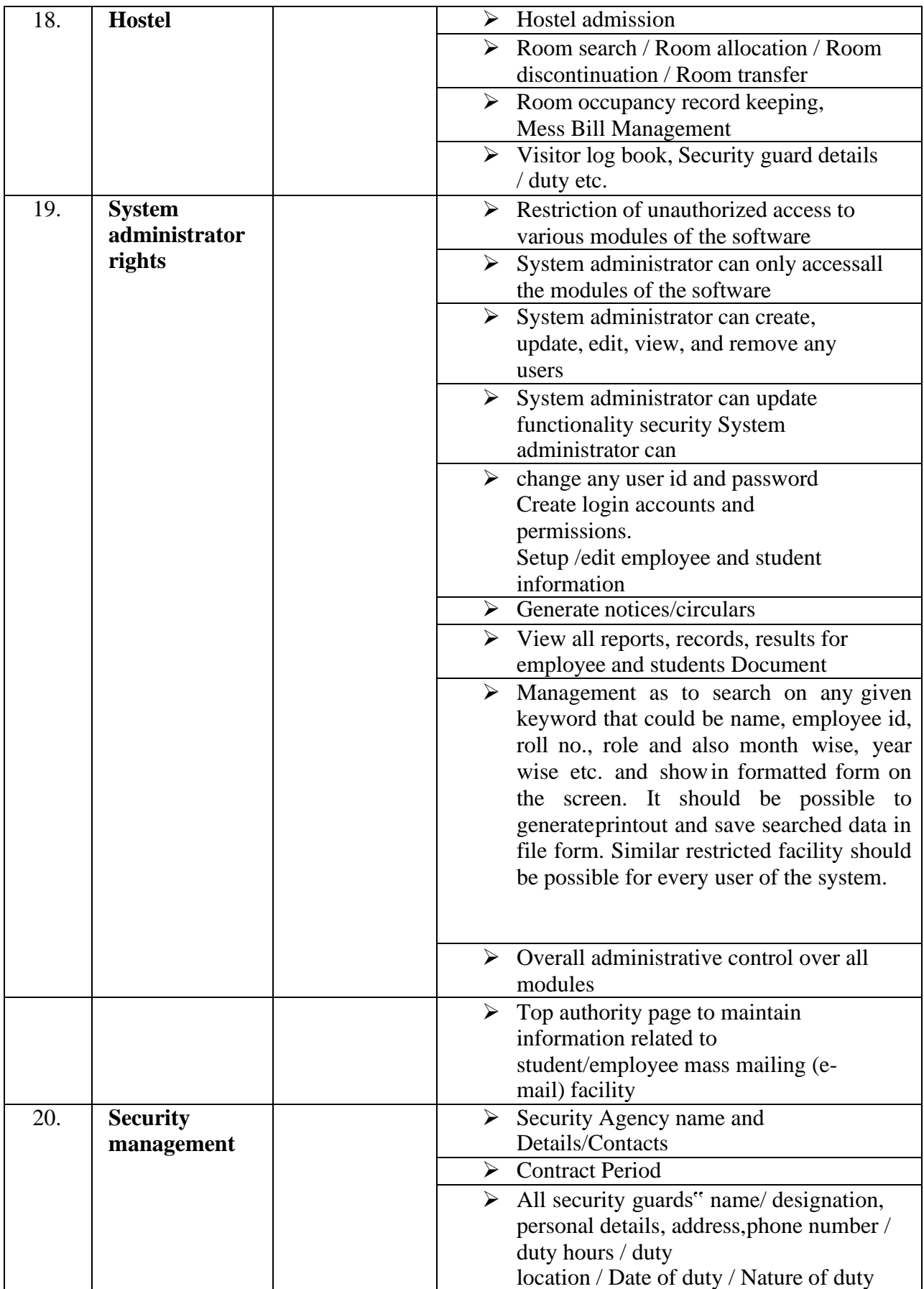

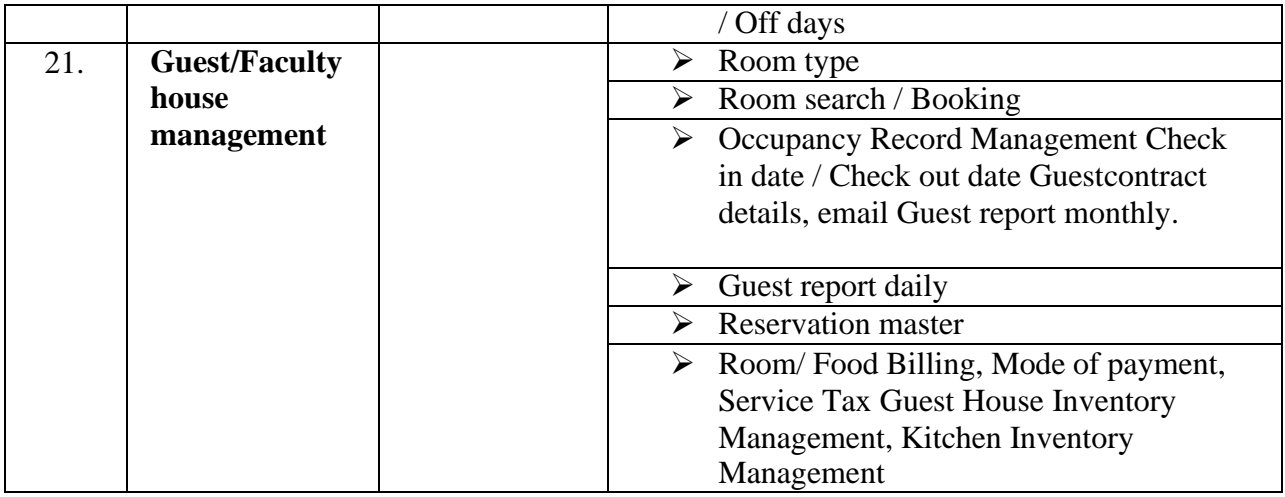

# **CENTRAL UNIVERSITY OF GUJARAT** Near Jalaram Temple, Sector-29, Gandhinagar,

Gujarat- 382030

## **TECHNICAL BID PROFORMA**

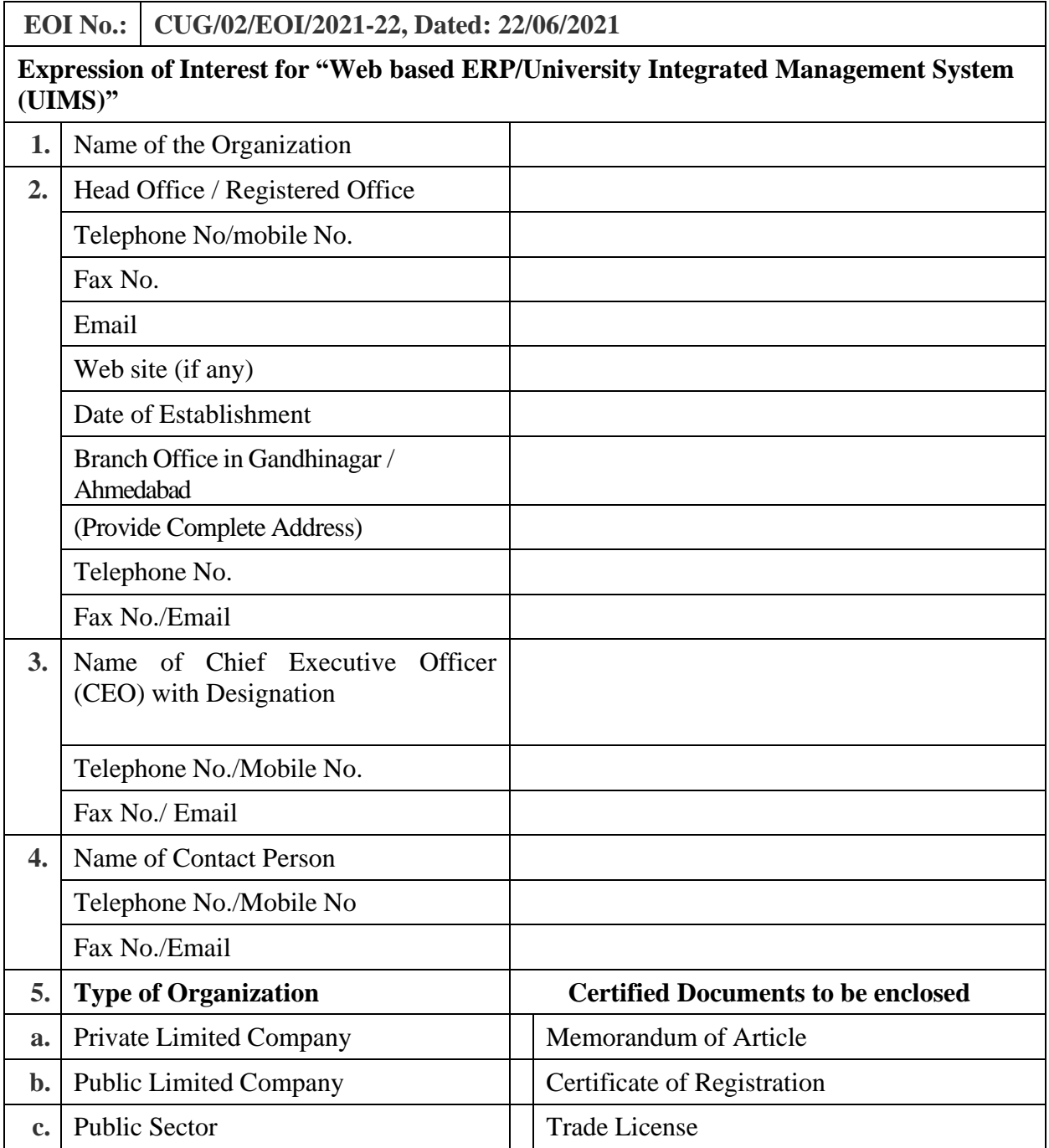

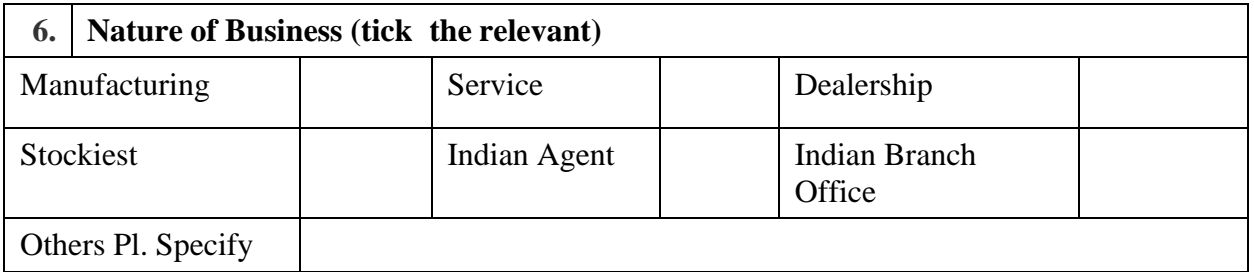

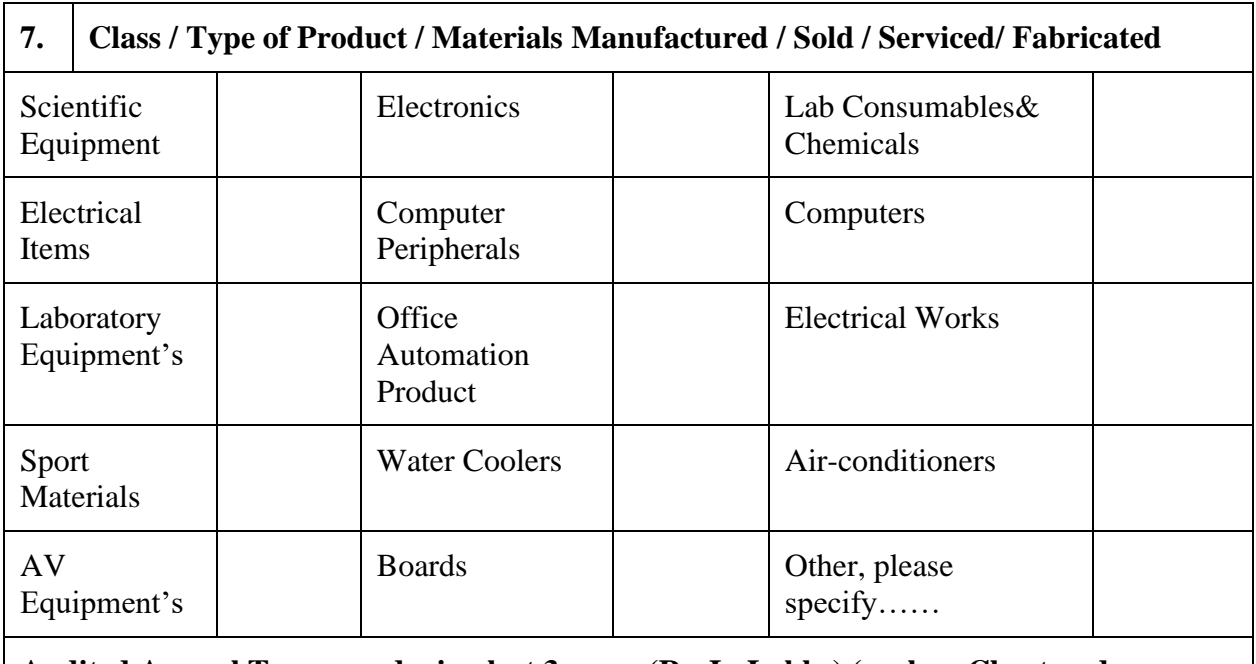

#### **Audited Annual Turnover during last 3 years (Rs. In Lakhs) (enclose Chartered Accountant's certification & Income Tax Return Copy)**

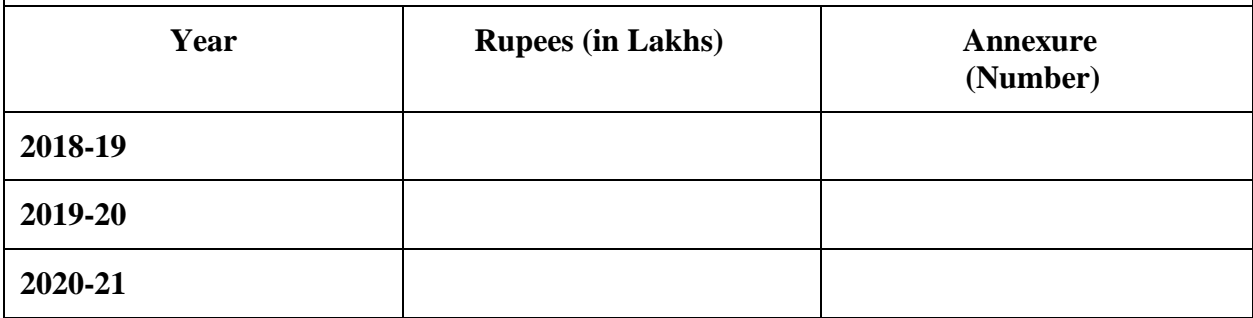

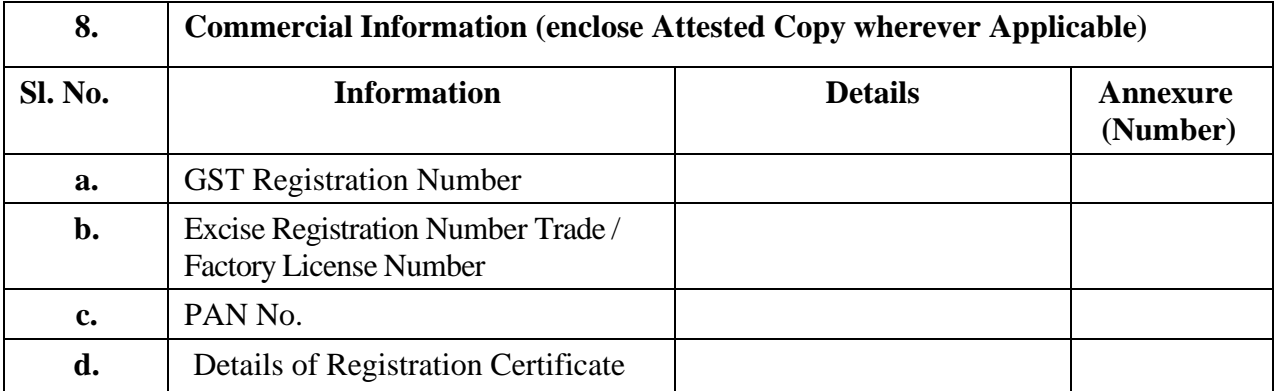

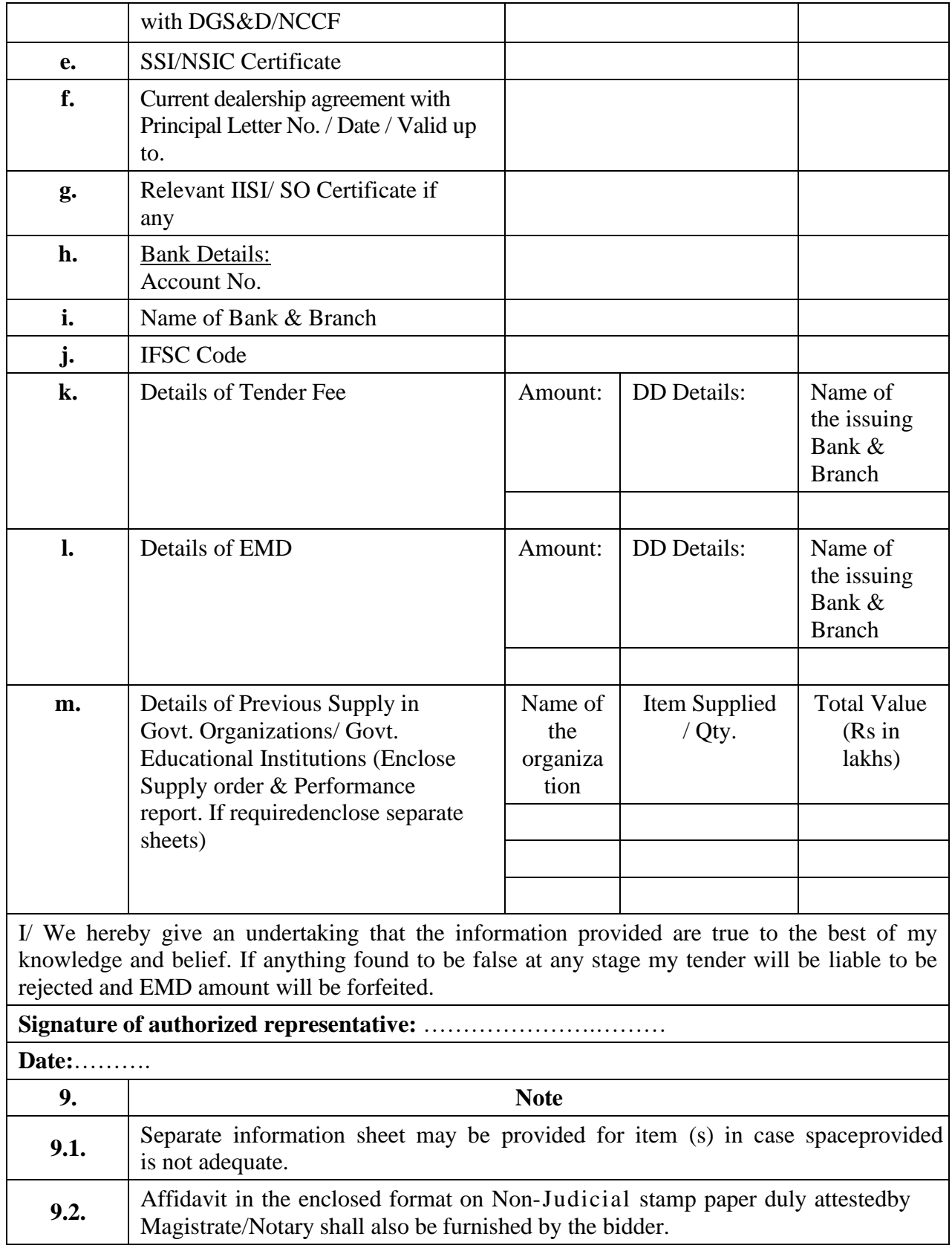